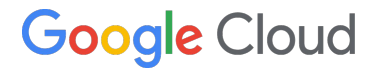

# 生成 **AI** で開発効率爆上げ! **Cloud Workstations** で始める クラウド **AI** ネイティブ開発

2024 年 4 月 24 日

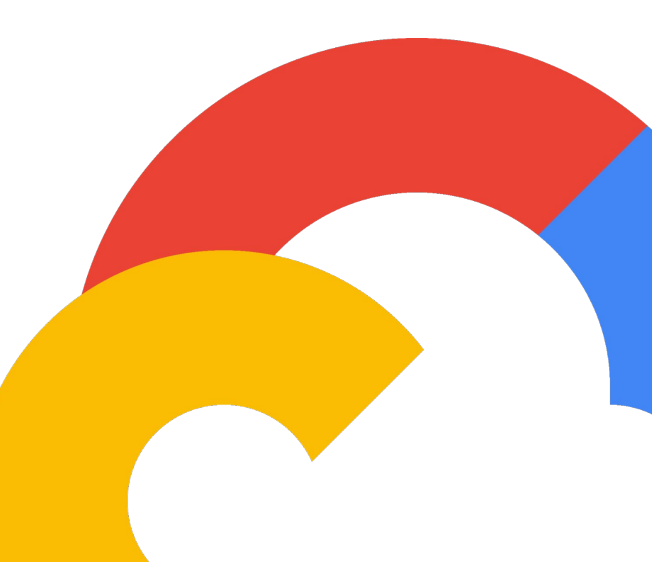

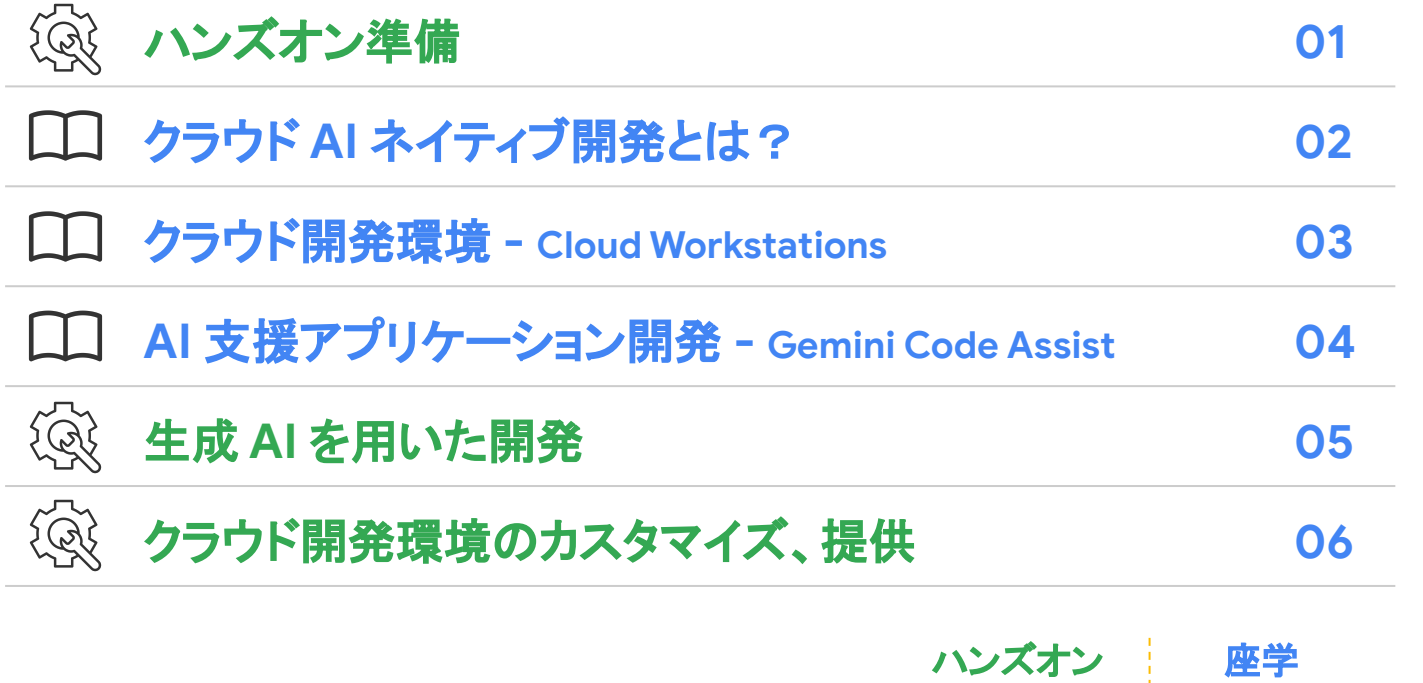

パート

パート

# ハンズオン:

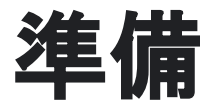

## ハンズオン環境 **(Qwiklabs)**

今回のハンズオンでは **Qwiklabs** を利用します。 以下の手順で、ハンズオンを開始します。

- **1.** Qwiklabs にブラウザからアクセス
- **2.** Qwiklabs にログイン登録
- **3.** クラスルームが見えることを確認し、 クラスルームをクリック
- **4.** ラボ名をクリック
- **5.** ラボの説明に従いハンズオンを進める

### **Qwiklabs**

Google Cloud の実習環境で 一時的な Google Cloud プロジェクトを 払い出してくれるプラットフォーム

## **Qwiklabs** にアクセス

### 以下の URL を ブラウザからアクセス

**<https://explore.qwiklabs.com/>**

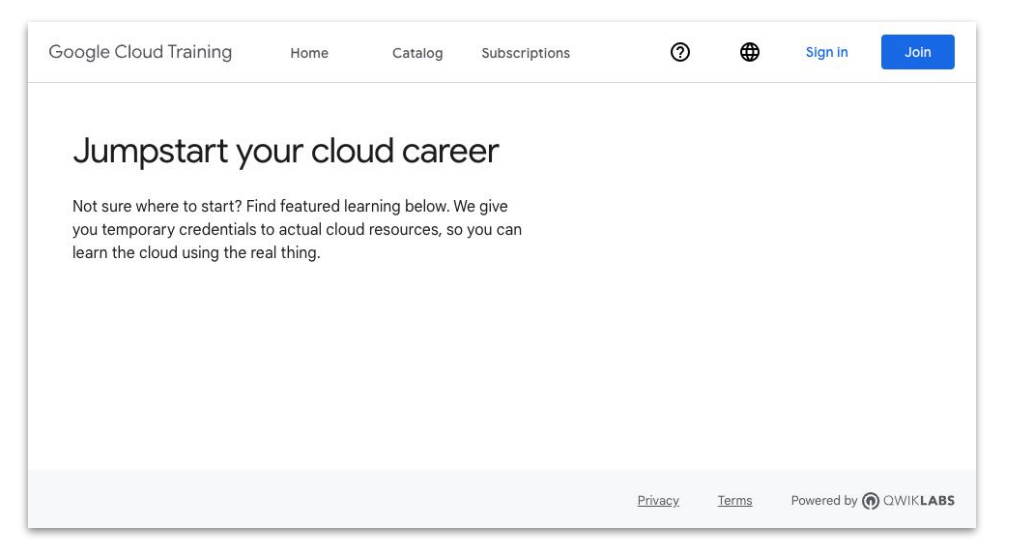

## **Qwiklabs** にログイン

右上のログインボタン (Sign in) をクリックし Qwiklabs にログインします

※ アカウントを未作成の場合は  [こちらの](https://lp.cloudplatformonline.com/rs/808-GJW-314/images/Qwiklabs_create_account.pdf)作成手順に従い、 **Qwiklabs** にアカウントを 作成してください

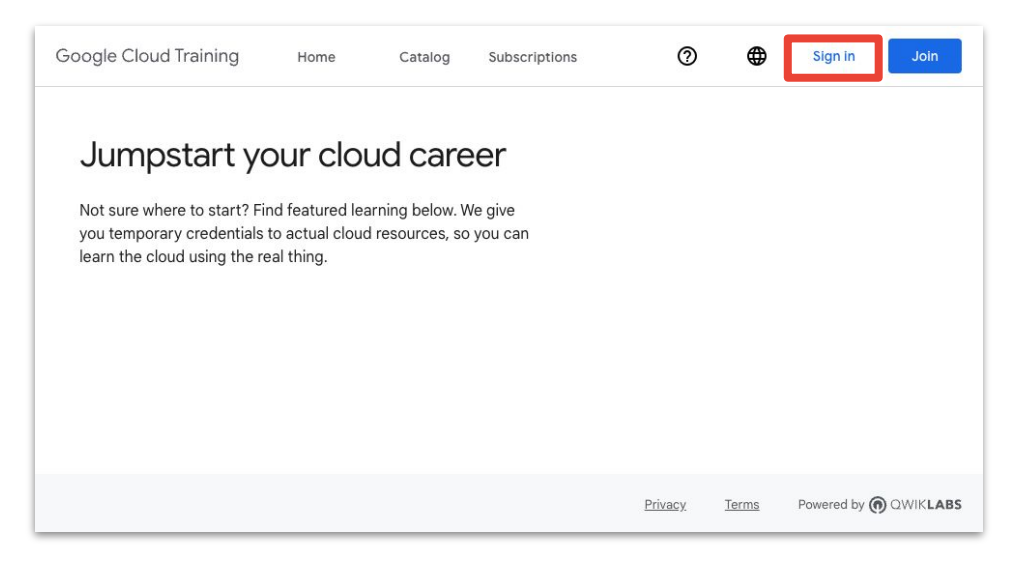

## クラスルームが見えることを確認

### ログイン後のトップページに

生成 **AI** で開発効率爆上げ! **Cloud Workstations** で始める クラウド **AI** ネイティブ開発

があることを確認しクリック

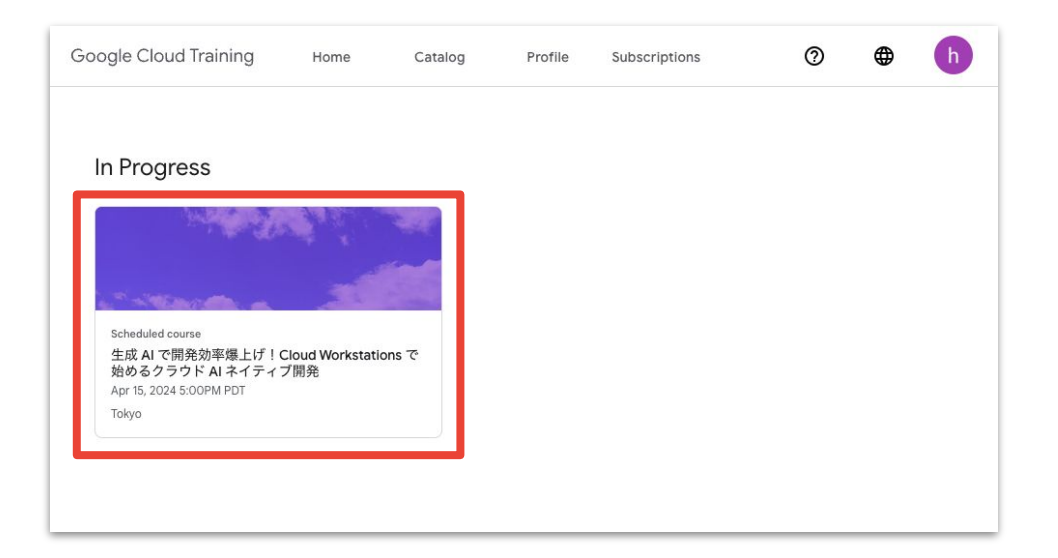

## ラボ名をクリック

### クラスルームの

生成 **AI** で開発効率爆上げ! **Cloud Workstations** で始める クラウド **AI** ネイティブ開発

をクリック

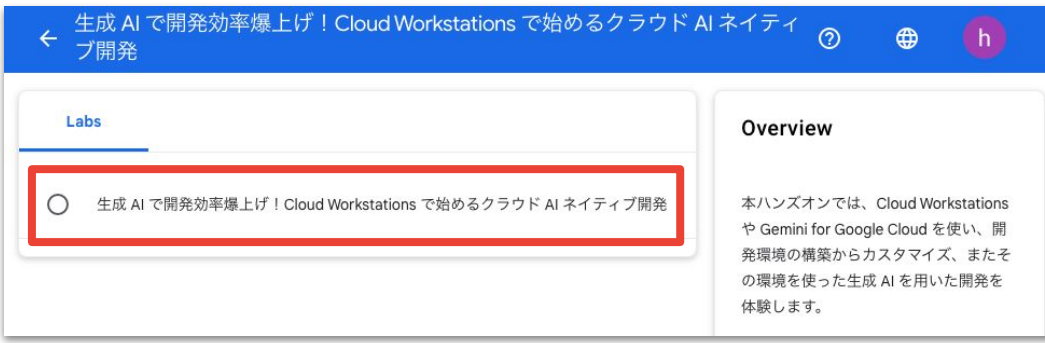

## ラボの説明に従い、ハンズオンを進める

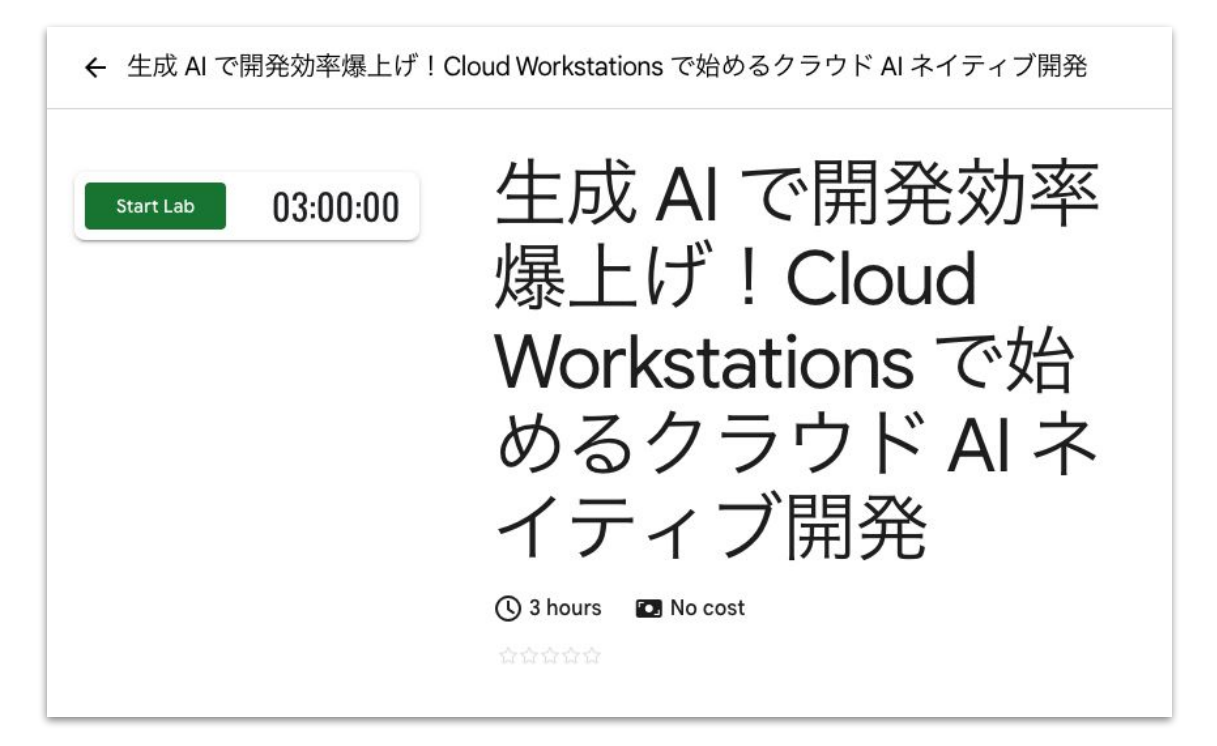

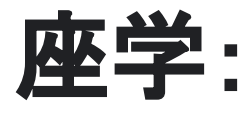

# クラウド **AI** ネイティブ開発とは?

## 様々な取り組みは ビジネス成果の最大化が目的である

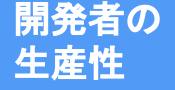

- 満足度
- パフォーマンス
- 活動
- コミュニケーション
- 効率性と手続き
- スピード
- 簡単さ
- 品質

### ソフトウェア デリバリーの パフォーマンス

- スループット
- 変更のリードタイム
- デプロイ頻度

### 安定性

- 障害に対するサービス 復旧までの時間
- 変更時の 障害発生割合

モダンな アプリケーション

- 動的
- → 3ケーラブル
	- インテリジェント

### ビジネスの成果

- マーケットシェア
- 収益性
- 従業員の定着率
- 業務効率化
- 顧客満足度

オンボーディング (立ち上がり)

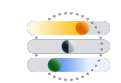

ネジションテキスト スイッチング

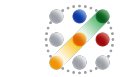

クラウド サービスの学習

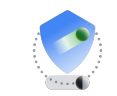

ベスト プラクティスの調査

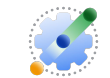

稼働中システム、サービスの分析

エンジニアは やることが 多すぎる

## エンジニア **(**開発者**)** が生産性を上げるには?

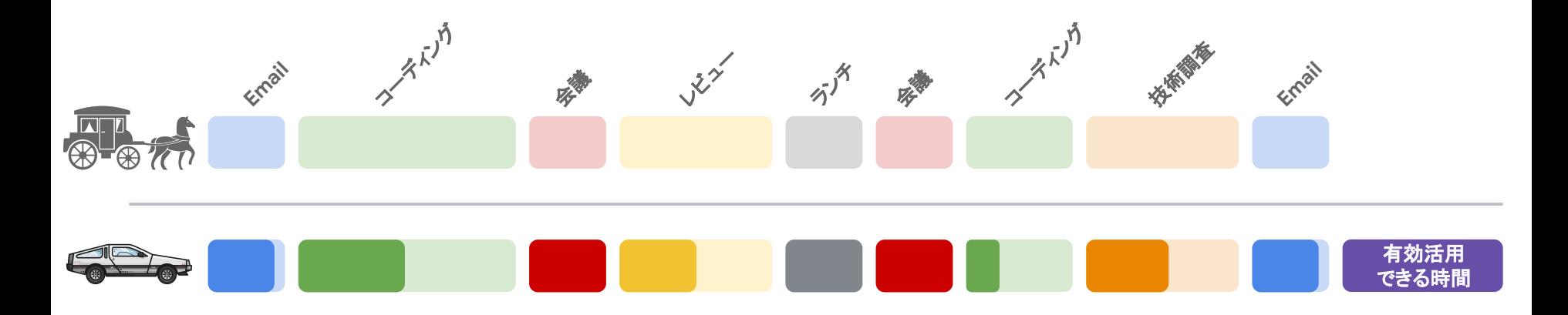

### すべての工程を効率的 **(**時短で**)** に進めることが求められている

## クラウド **AI** ネイティブ開発

### **クラウド開発環境 ━━━━━━━━━ AI 支援開発**

- 必要なときにいつでも開発できる
- どこからでもアクセスできる
- 柔軟にスペックを変更できる
- 統一管理、運用することができる

- 開発プロセス全体を支援する
- コンテキスト **(**社内情報、コードなど **)** に

合わせた回答を生成する

- 使い慣れた **UI** から利用できる
- 引用した場合、情報源を明記する

## 今、なぜクラウドの開発環境が必要?

サービス稼働環境、周辺ツール群に比べ開発環境は整備が後回しになりがち

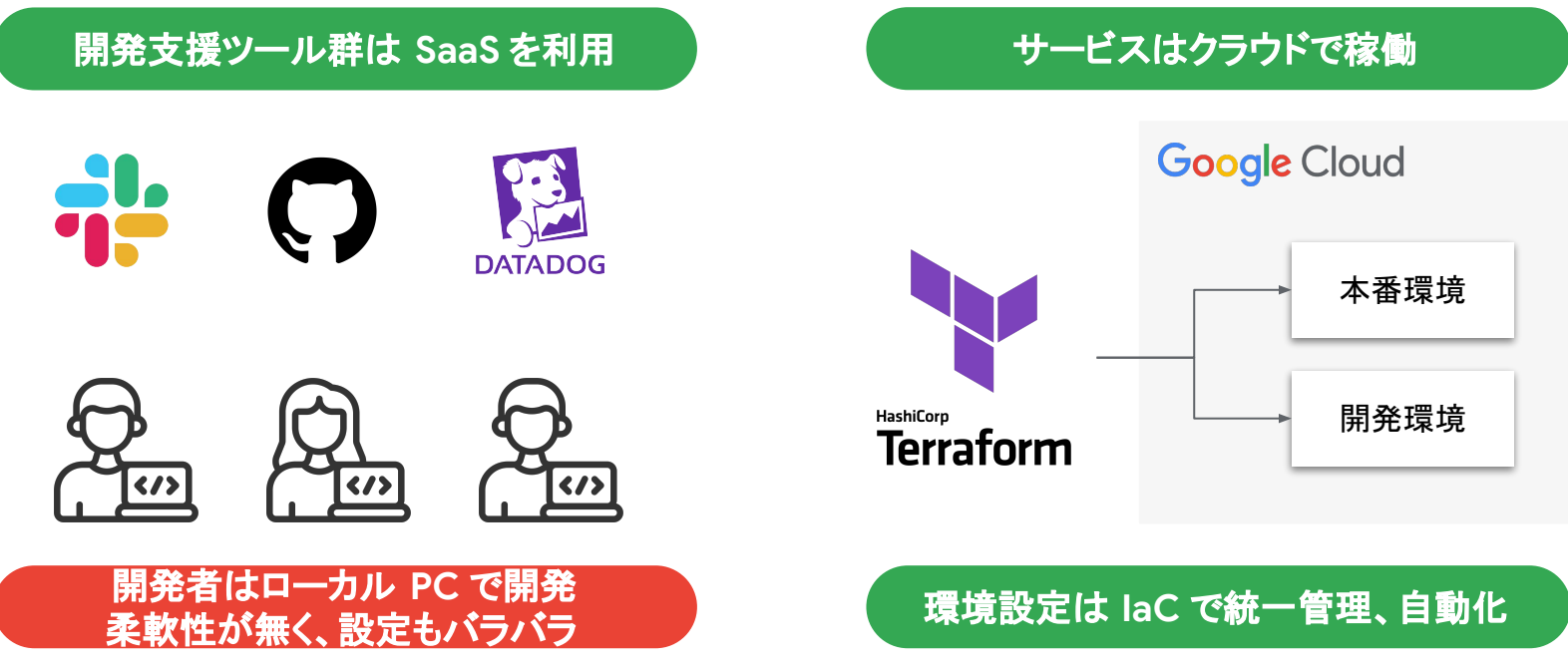

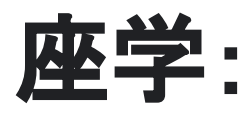

# クラウド開発環境 **- Cloud Workstations**

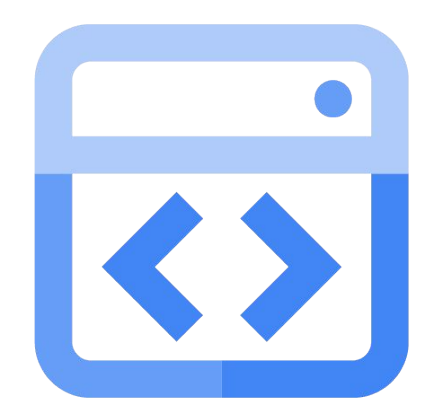

## **Cloud Workstations** が提供する価値

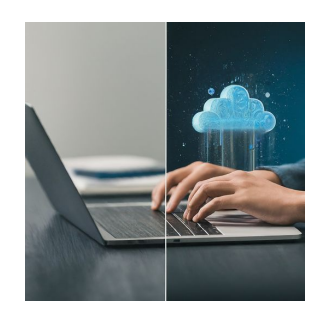

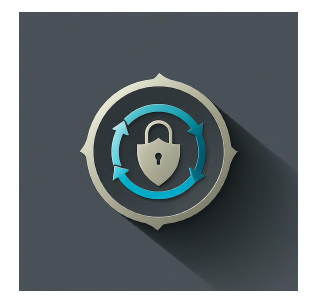

**Cloud Workstations** は ソフトウェア開発とそれに関連する ユースケースを包含する クラウドベースの開発環境を提供します。 **Cloud Workstations** は Software Delivery Shield イニシアティブの 重要なコンポーネントであり 将来のソフトウェア開発環境の基盤を担います。

## 開発チームに共通する **IDE** 関連の課題

Hâ

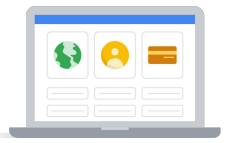

開発環境のセットアップ

新/リモート メンバーの環境準備 開発メンバーが利用する ハイスペックなマシンのコスト

セキュリティ対策/ 情報流出を防ぐための ガードレール

ローカルに保存されている ソースコードの管理 開発者のローカル端末の セキュリティ対策

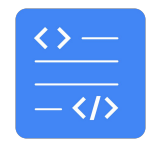

### 開発者の生産性

プライベートな ネットワーク環境で開発 ビルドに時間がかかる アプリケーションが必要とする 資材の複雑化

### **Google Cloud** ユーザーのための マネージドな開発環境 Cloud Workstations:

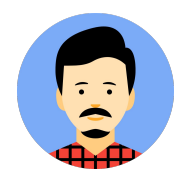

- 全体の開発環境を管理
- セキュリティポリシー
- セキュアな開発環境用イメージ

システム管理者

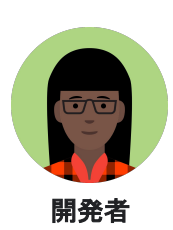

- オンデマンド
- どこからでもアクセス
- 導入、設定済みの開発ツール群
- チーム間での一貫性

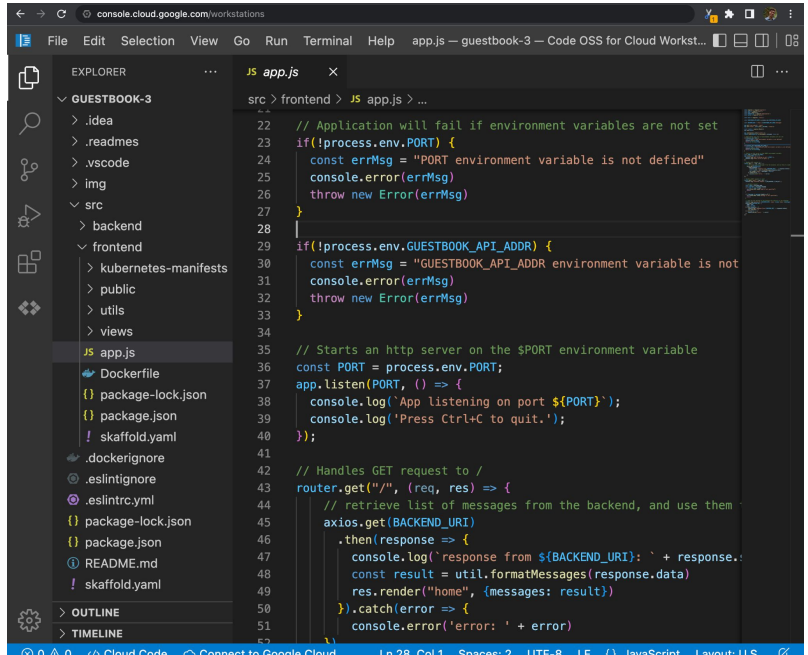

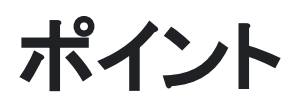

### 満たすべき最低限の機能 さんじょう しゅうしょう おおし こうしゅう こうかん その他の差別化ポイント  $\hat{\mathbf{n}}$ エンタープライズ対応 セキュリティ ガードレール カスタマイズ可能 ● フルマネージド ● 厳選されたアクセスルール ● カスタムイメージ ● カスタム仮想マシン ● 複数のエディタ対応 ● ロギング / 監査 (IntelliJ, JupyterLab) ● VPC サポート ● アップデート適用の強制 ● ローカル / リモート IDE 連携 ● コンプライアンスをカバー ● 仮想マシンにより 分離された開発環境 ● サードパーティDevOps

Google Cloud

ツールのサポート

### **Software Delivery Shield** を構成するプロダクト **-** フルマネージドでエンドツーエンドのソフトウェア サプライ チェーン セキュリティ ソリューション **-**

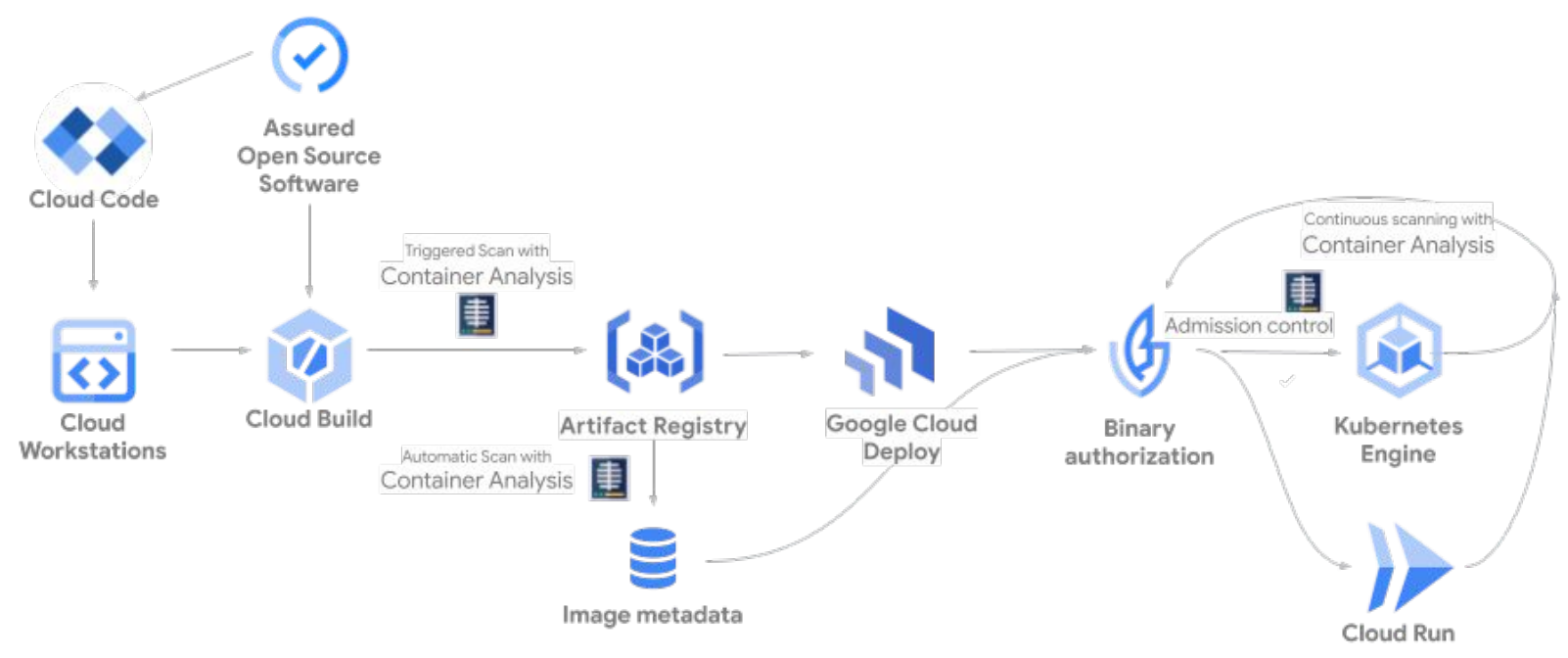

### [Software Delivery Shield](https://cloud.google.com/software-supply-chain-security/docs/sds/overview?hl=ja) の概要

## **Cloud Workstations Deep Dive**

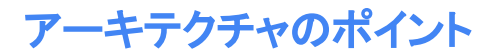

## 複数のコンポーネントで構成されている **Cloud Workstations**

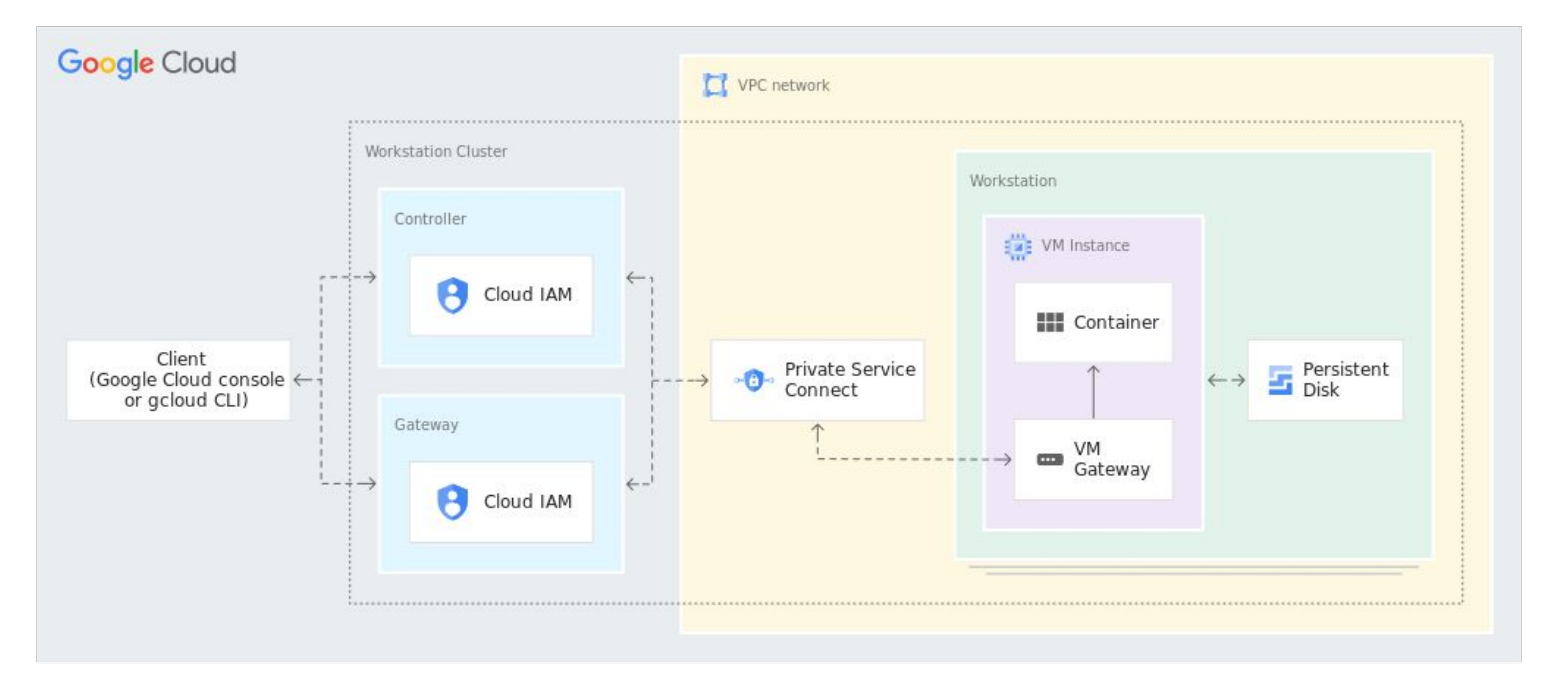

### アーキテクチャのポイント

## **Gateway** による **Google** アカウント認証の強制

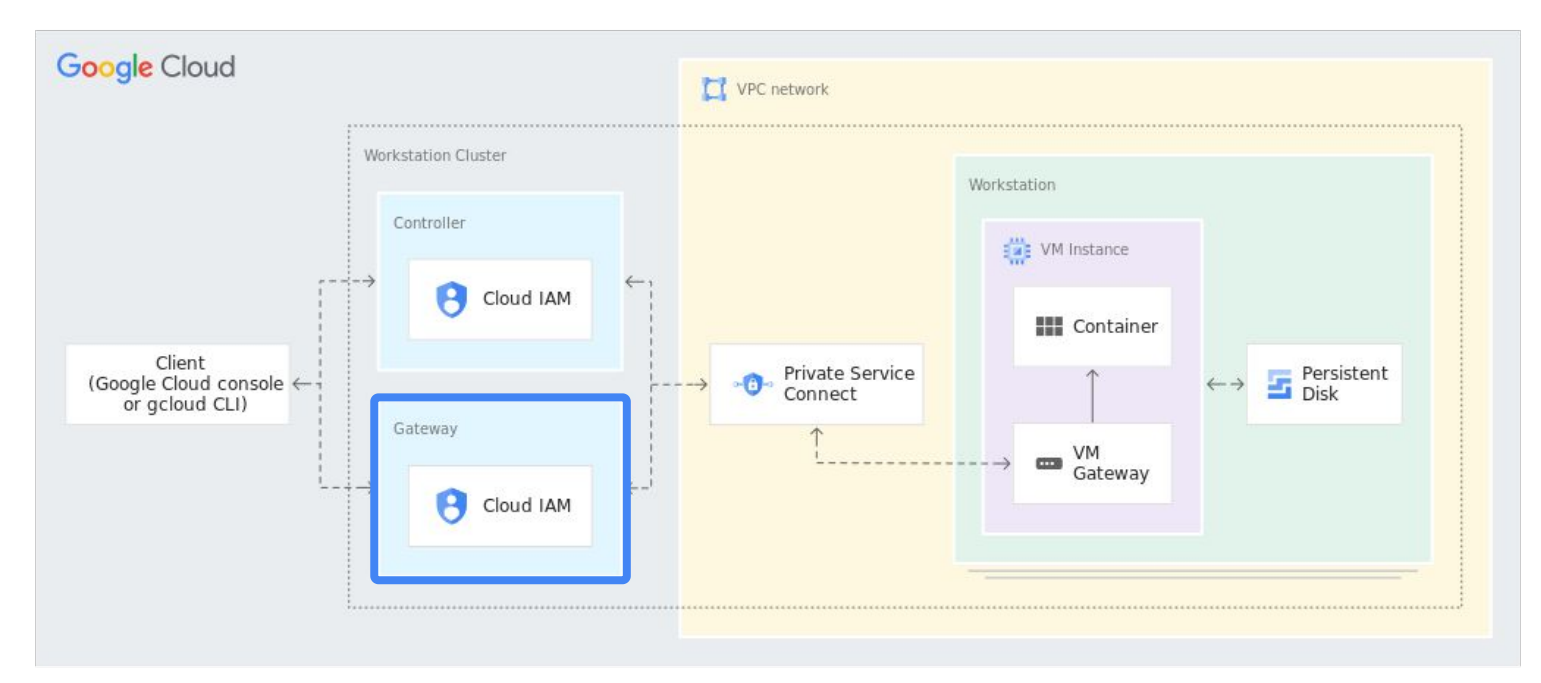

### アーキテクチャのポイント

## コンテナ、永続ディスクから作られる ワークステーション

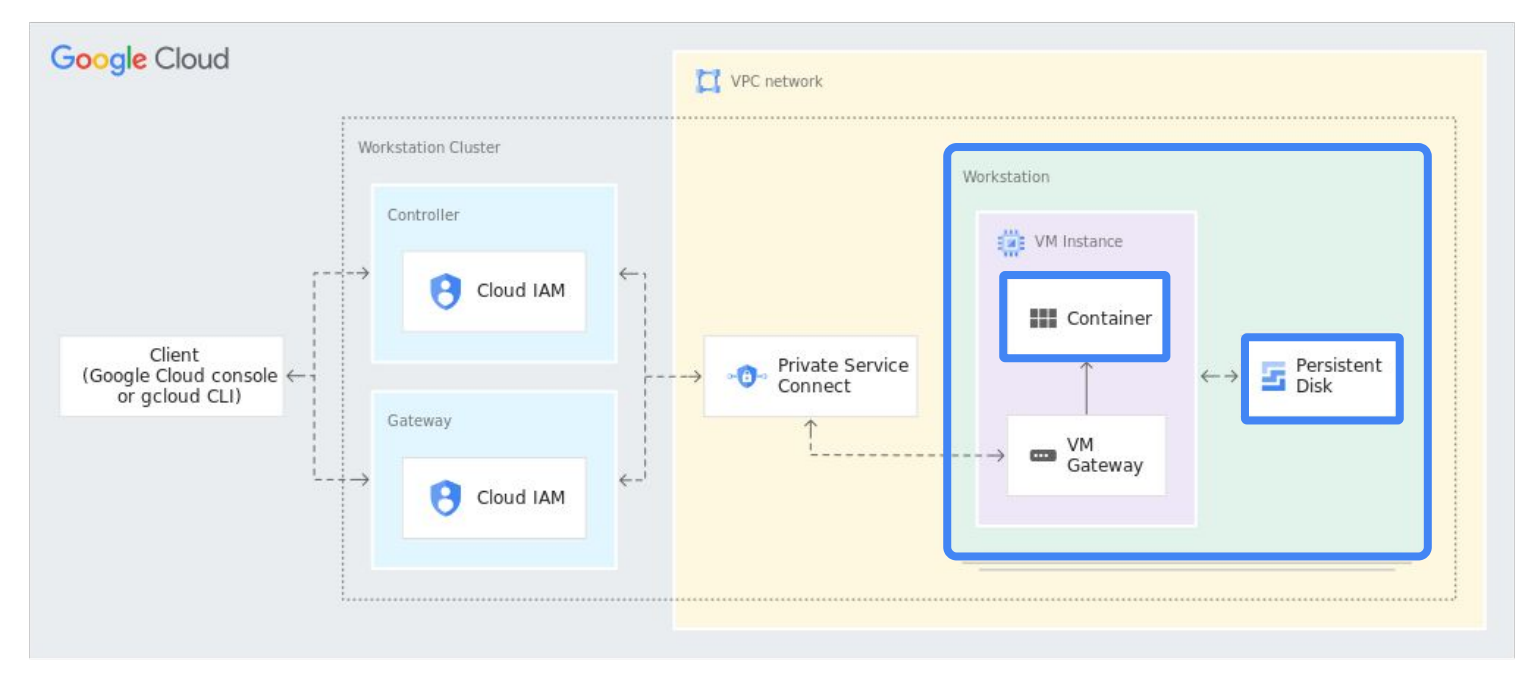

永続ディスク:<sup>25</sup> **/home**、コンテナ:**/home** 以外

## 数分で開発環境を用意

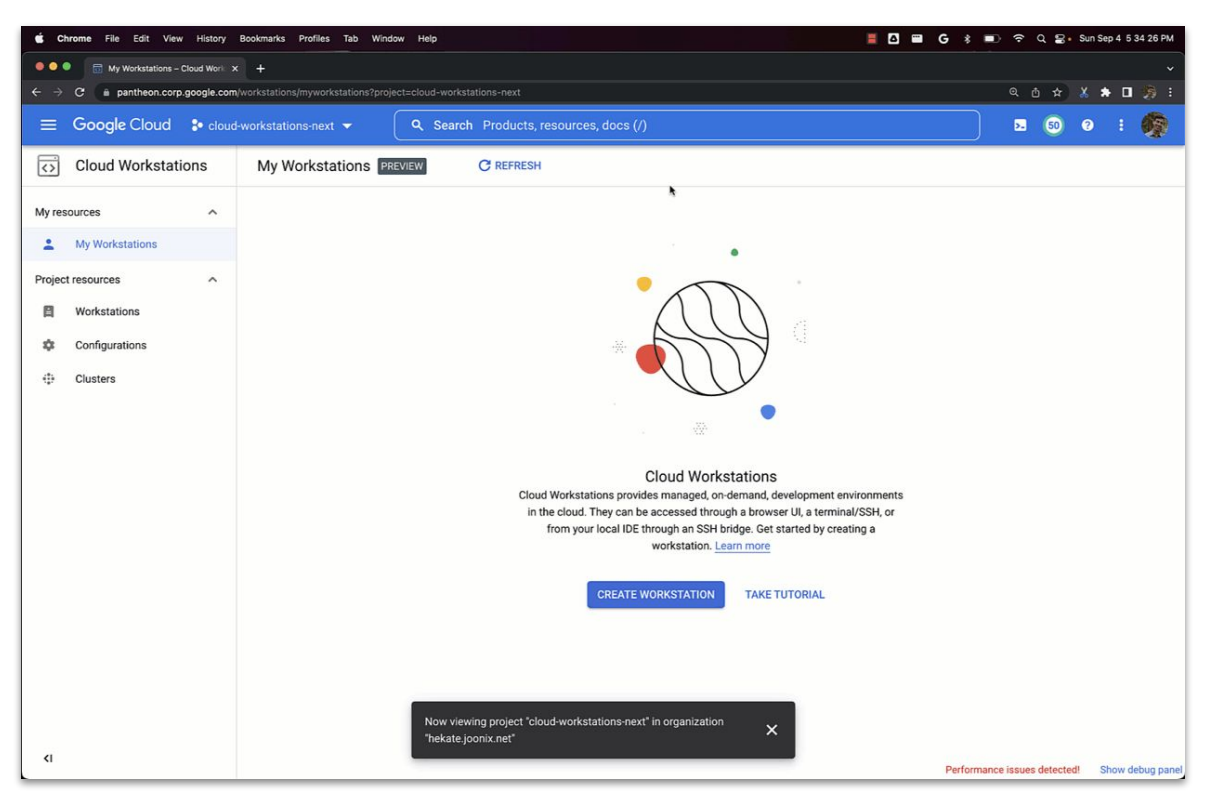

## **Cloud Workstations** のリソース

- ワークステーションクラスタ リージョン、VPC ネットワークに紐づく
- ワークステーション構成 コンテナイメージ、マシンスペック、 権限などを指定。クラスタに紐づく
- ワークステーション 永続ディスク、権限などを指定。 ワークステーション構成に紐づく

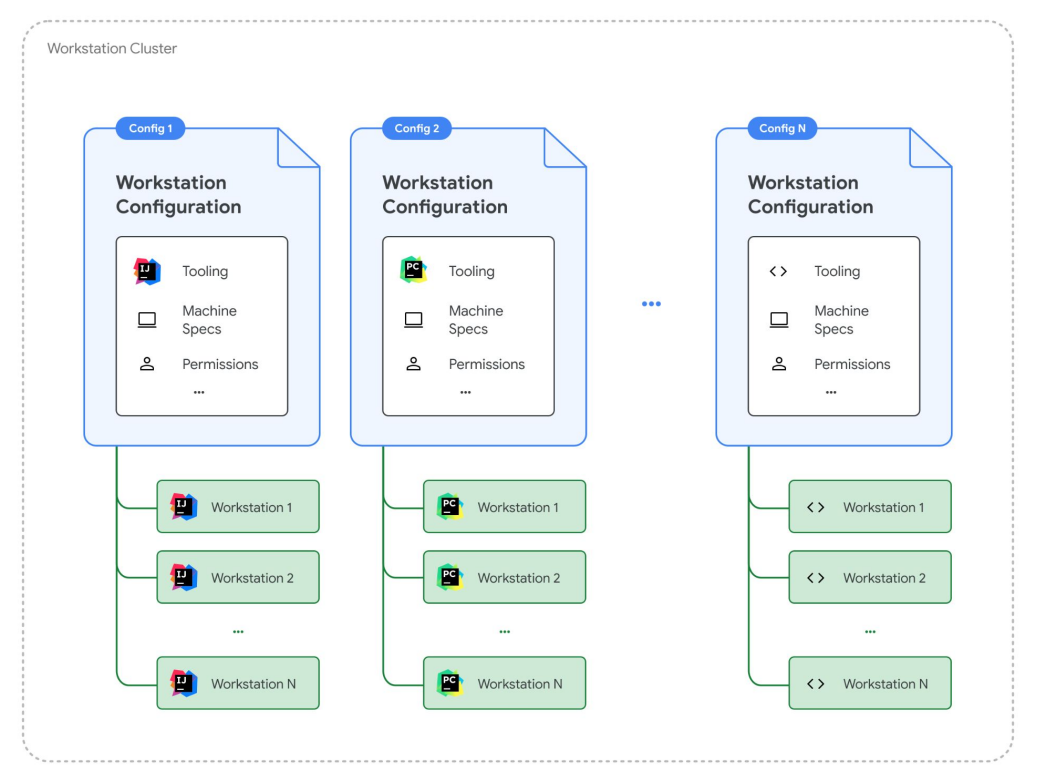

## **Cloud Workstations** のリソース **-** 関連性

- **●** ワークステーションクラスタ **●** ワークステーション構成 **1 N 1 N**
- **●** ワークステーション

各リソースは **1** 対 **N** の関係性 上位リソースを削除すると 紐づいている下位リソースも一緒に削除される

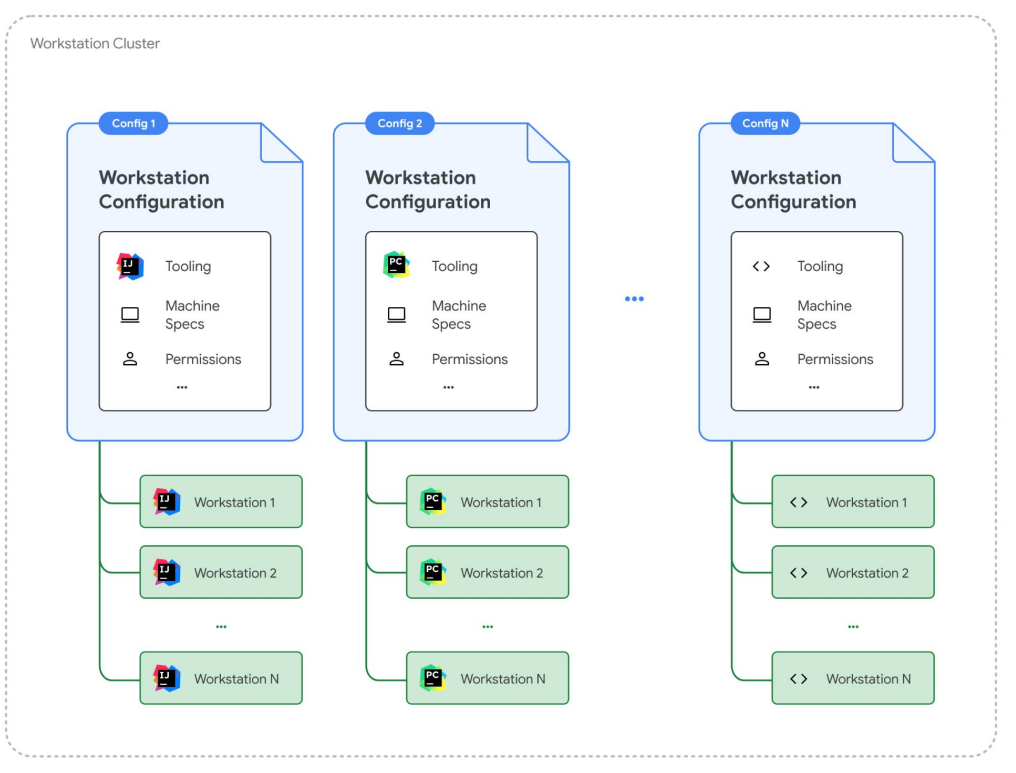

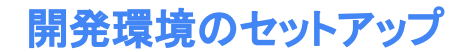

## ワークステーション クラスタ

● ワークステーションクラスタ リージョン、VPC ネットワークに紐づく

### 提供リージョン、配置 **VPC** が複数の場合 複数のクラスタが必要になる

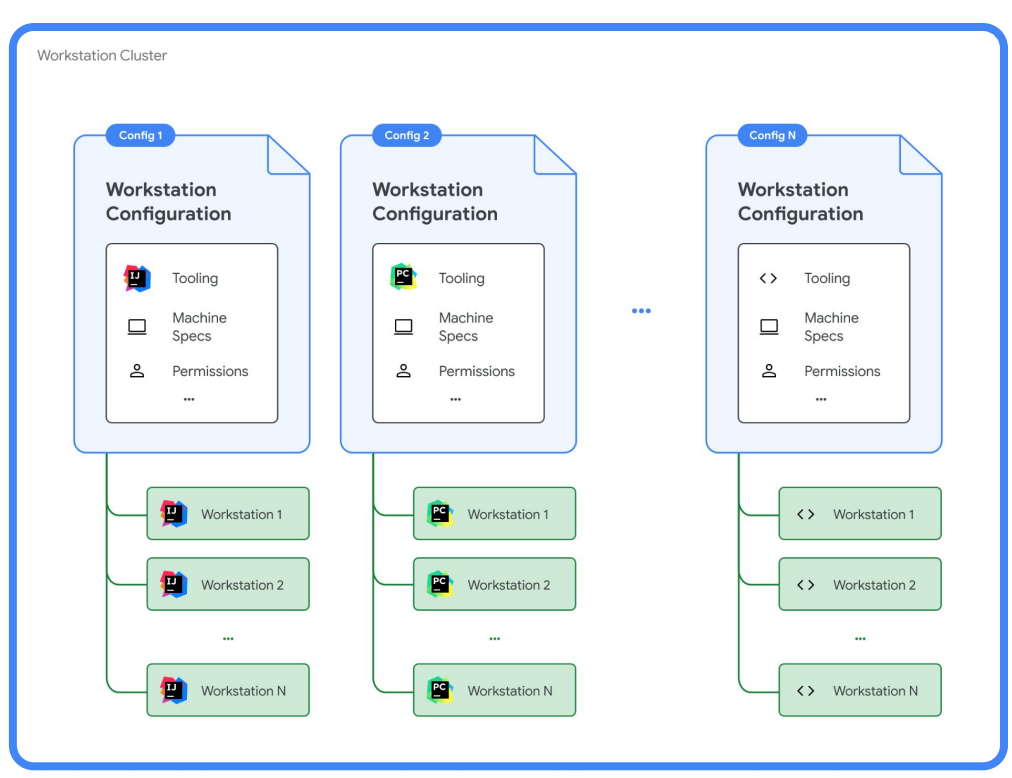

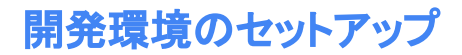

## ワークステーション構成

• ワークステーション構成 コンテナイメージ、マシンスペック、 権限などを指定。クラスタに紐づく

提供 **IDE** 、マシンスペックのパターンが 複数の場合、複数のワークステーション構成が 必要になる

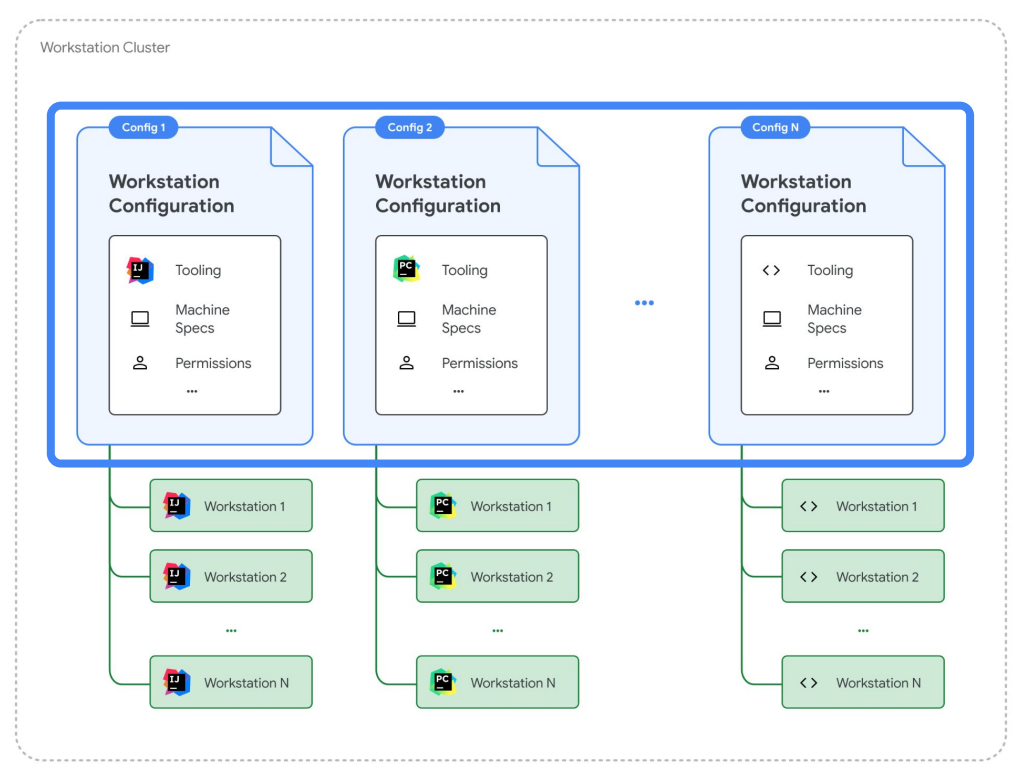

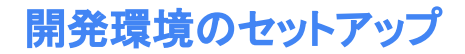

ワークステーション

● ワークステーション

永続ディスク、権限などを指定。 ワークステーション構成に紐づく

開発者ごとに作成する。 技術的には、複数の開発者で共有することも 可能だが、おすすめしない。 ワークステーション環境内でのユーザーは

デフォルトでは同一となっている **(user)**

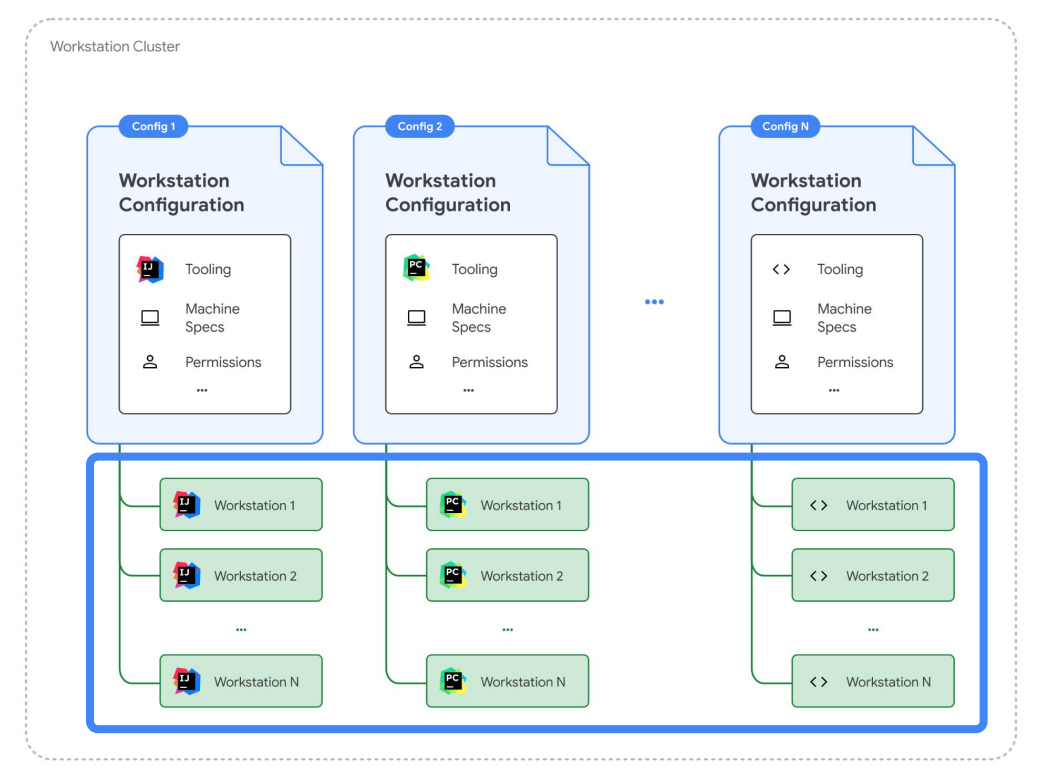

### 一貫性のある開発環境 開発環境のセットアップ

### ワークステーション構成による共通設定

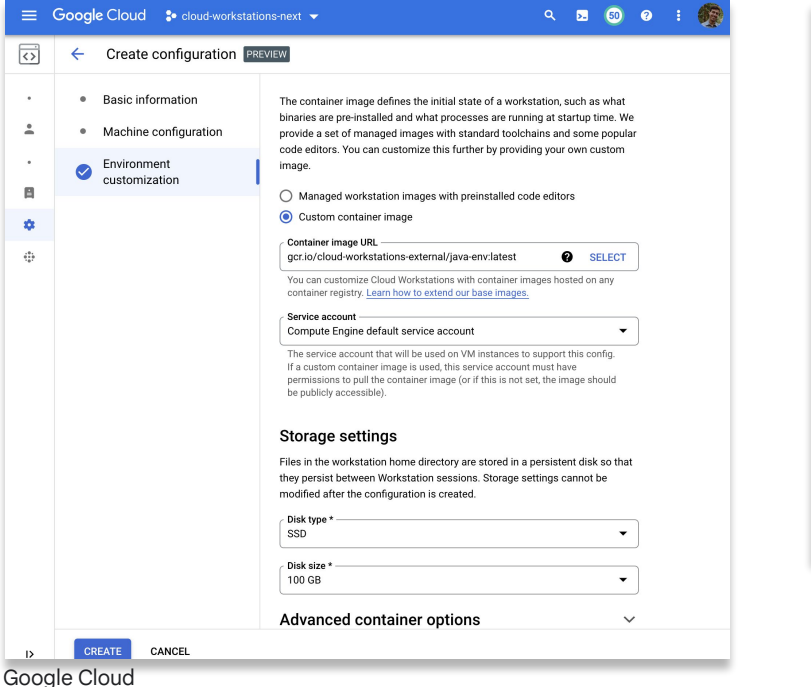

### コンテナ設定による更なるカスタマイズ

### \$ entrypoint.sh  $\rightarrow$  Dockerfile  $\times$

iava-env  $\rightarrow$   $\rightarrow$  Dockerfile

 $\overline{2}$ 

 $\overline{7}$ 

 $12$ 

17

FROM us-central1-docker.pkg.dev/cloud-workstations-images/predefined/code-oss:latest

### $\overline{3}$ #Install OpenJDK 17 + tools

- $\overline{4}$ RUN sudo apt update
- RUN sudo apt install gettext-base jq httpie -y 5
- 6 RUN sudo apt install openidk-17-jdk -y

### 8 #Java extension pack

- 9 RUN wget https://open-vsx.org/api/vscjava/vscode-java-pack/0.25.0/file/vscjava.vscode-java
- unzip vscjava.vscode-java-pack-0.25.0.vsix "extension/\*" & \ 10
- mv extension /opt/code-oss/extensions/java-extension-pack 11

### 13 #Java debug

- RUN wget https://open-vsx.org/api/vscjava/vscode-java-debug/0.43.0/file/vscjava.vscode-jav 14
- unzip vsciava.vscode-iava-debug-0.43.0.vsix "extension/\*" &&\ 15
- 16 mv extension /opt/code-oss/extensions/java-debug
- COPY ./entrypoint.sh / 18
- RUN chmod +x /entrypoint.sh 19
- 20 ENTRYPOINT ["/entrypoint.sh"]

柔軟なマシンスペック、**GPU**

### 利用可能なマシンタイプ、**GPU** 利用可否

- $\bullet$  E2  $(2 \text{ vCPU} 32 \text{ vCPU}$ , 4 GB RAM 128 GB RAM)
- N1 (1 vCPU 96 vCPU. 3.75 GB RAM 360 GB RAM) GPU 搭載化
- N2 (2 vCPU 32 vCPU, 8 GB RAM 128 GB RAM)
- $\bullet$  N2D  $(2 \text{ vCPU} 32 \text{ vCPU}$ . 8 GB RAM 128 GB RAM)
- N2D highmem (2 vCPU 96 vCPU, 16 GB RAM 768 GB RAM)
- $\bullet$  Tau T2D  $(60 \text{ vCPU}, 240 \text{ GB RAM})$
- A2 (12 vCPU 96 vCPU, 1360 GB RAM 60 GB RAM)GPU 搭載化

[使用可能なマシンタイプ](https://cloud.google.com/workstations/docs/available-machine-types?hl=ja) , [使用可能な](https://cloud.google.com/workstations/docs/available-gpus?hl=ja) GPU

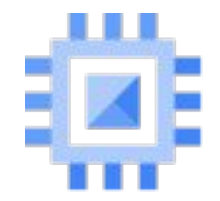

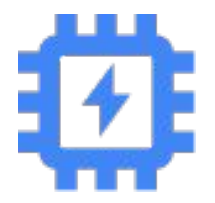

Google Cloud

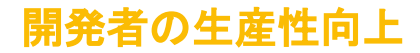

### 複数 **IDE** のサポート **+ JetBrains** 社とのパートナーシップ

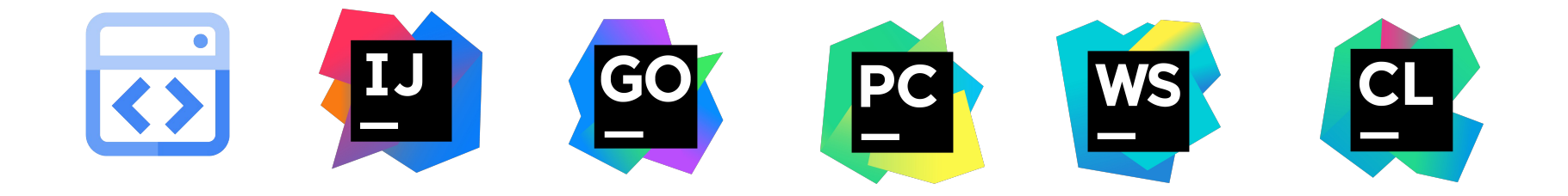

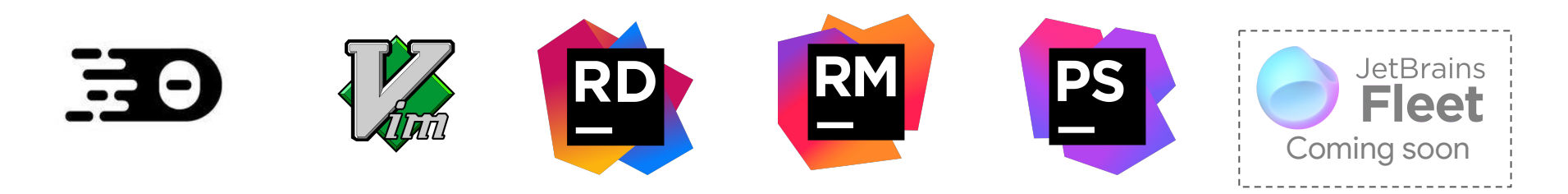

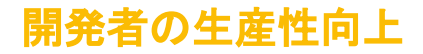

## 複数のインターフェースからアクセス可能

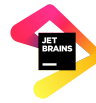

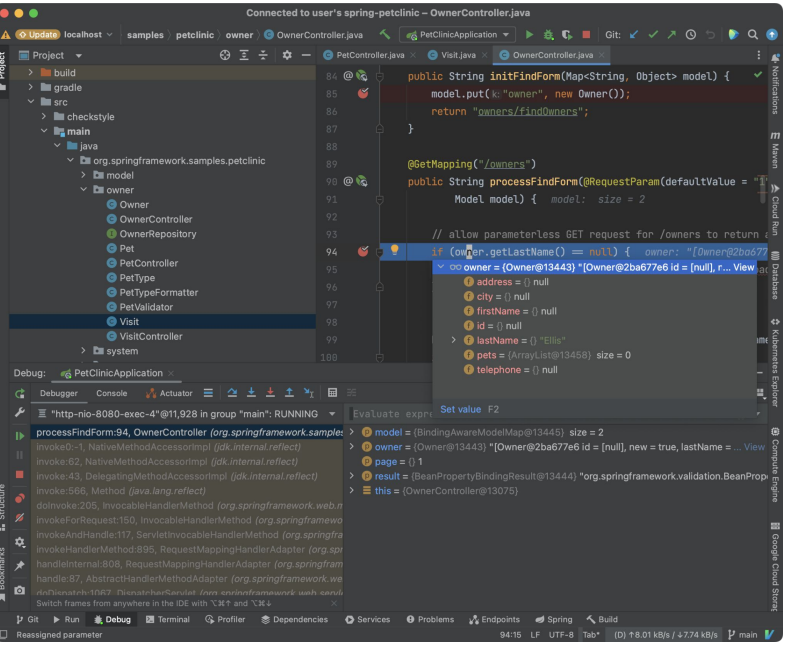

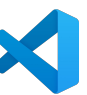

### JetBrains Gateway **VS Code via Remote-SSH**

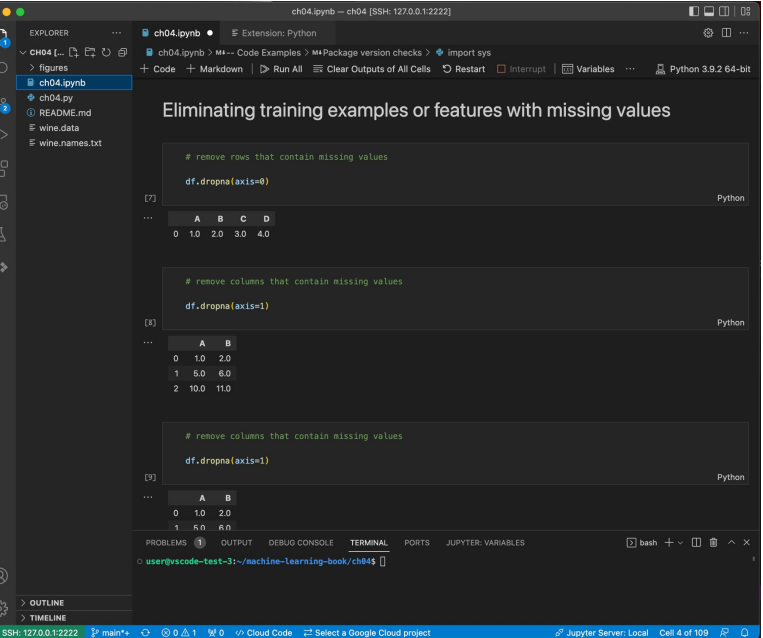

Google Cloud

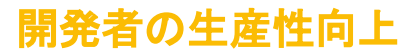

## **Cloud Code** 連携 **- IDE** からクラウドを操作

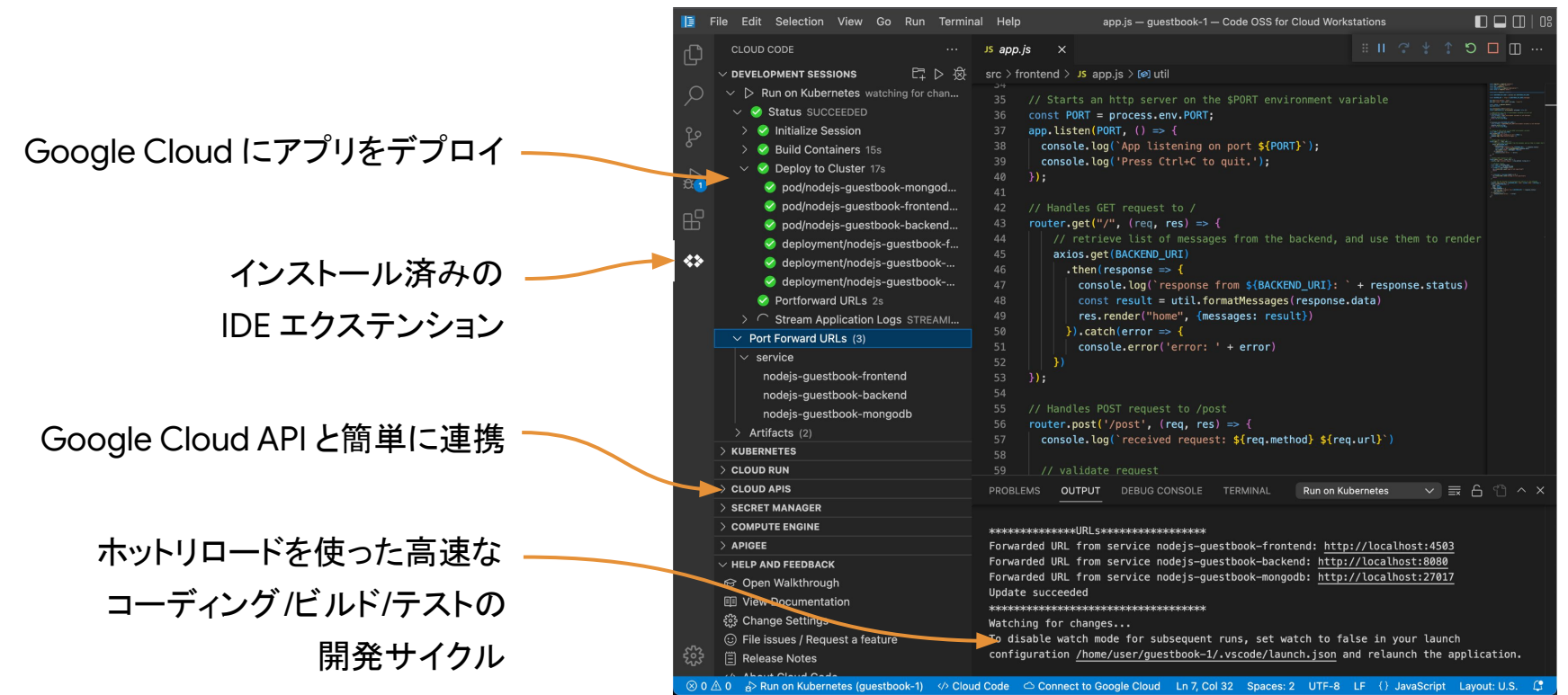

Google Cloud

### **VPC** サポート エンタープライズ対応

- VPC へのアクセス
- VPC Service Controls との連携
	- Google Cloud API のアクセス制御
- ファイアウォールの適用
- 自動的なネットワークのタグ付け
- プロジェクトの組織ポリシーに準拠

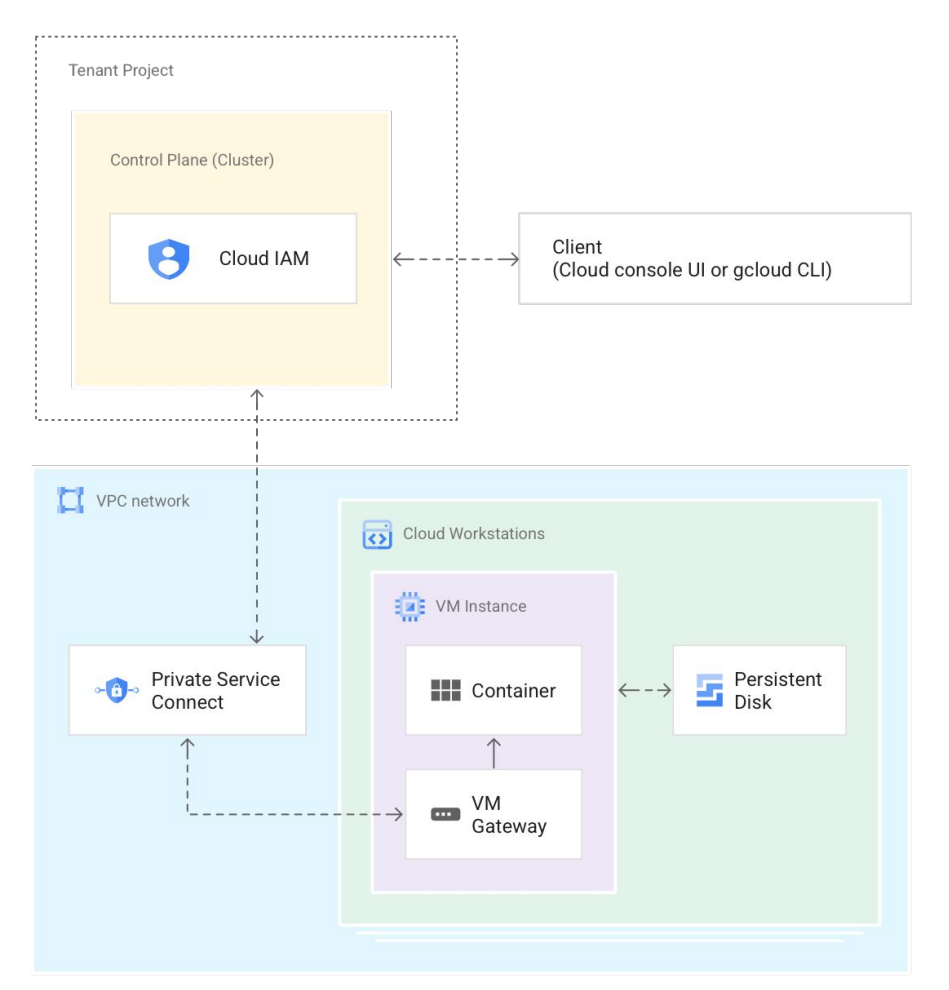

### エンタープライズ対応

## 開発環境を集中管理

 $\hat{=}$  $\sim$  $\Box$  $\ddot{\phi}$  $\mathcal{C}_{\mathcal{D}}^{\mathbf{a}}$ 

- マネージドなベースイメージ
- カスタマイズ可能な 仮想マシンタイプとイメージ
- IAM 権限での制御
- イメージのアップデートを強制適用化

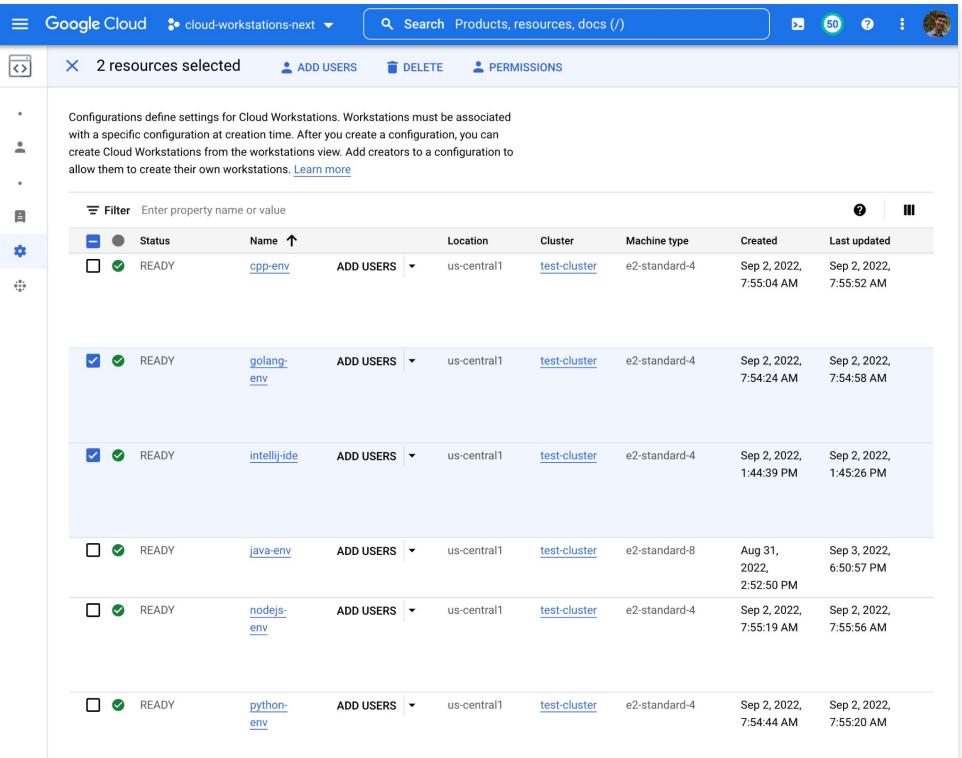

監査とロギング エンタープライズ対応

### 自動で出力、取得される様々なログ

- 監査ログ
	- 誰が、いつ、どこで、何をしたか
- ワークステーションコンテナログ
	- 標準出力、標準エラーログ
- BigQuery と連携させ、ログを分析

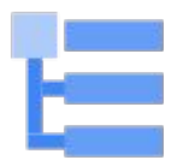

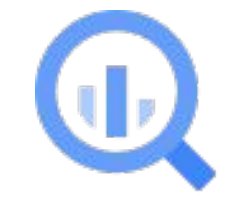

### [Cloud Workstations](https://cloud.google.com/workstations/docs/audit-logging?hl=ja) 監査ロギング

### 既存 **IAM** ロールを用いた柔軟な提供形態 エンタープライズ対応

- 1. 開発者は Cloud Workstations を 自身で作成し、管理することができる
- 2. 開発者は払い出された Cloud Workstations を 管理することができる いっぽん インストリック パターン

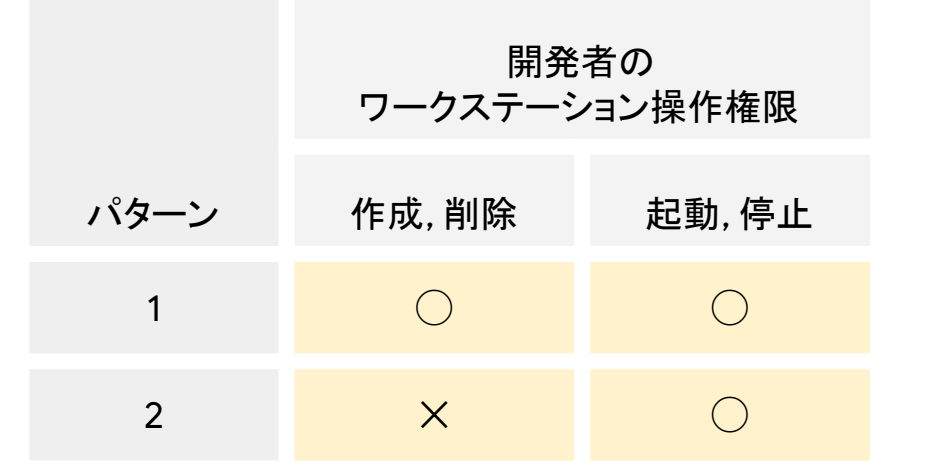

### IAM [を使用したアクセス制御](https://cloud.google.com/workstations/docs/access-control?hl=ja) | Cloud Workstations

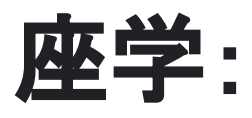

# **AI** 支援アプリケーション開発 **- Gemini Code Assist**

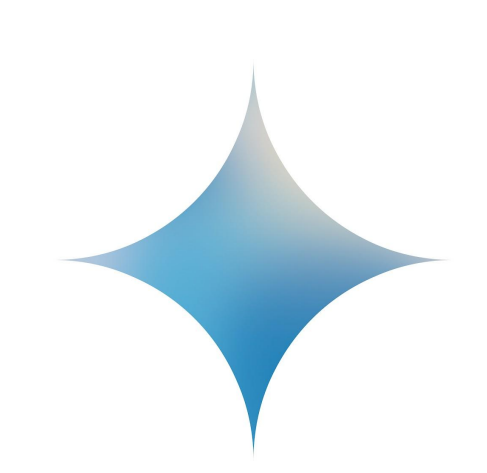

## **Gemini Code Assist**

- Duet Al for Developers が Gemini Code Assist にリブランド
- IDE から生成 AI に ダイレクトに連携
- 最先端のGeminiモデルを搭載
- エンタープライズ対応のガバナンス、 統制、およびセキュリティ

**2023**  年 **12** 月のリリース以来、**5,000**  社 以上の企業が **Gemini Code Assist**  を 積極的に利用しています。

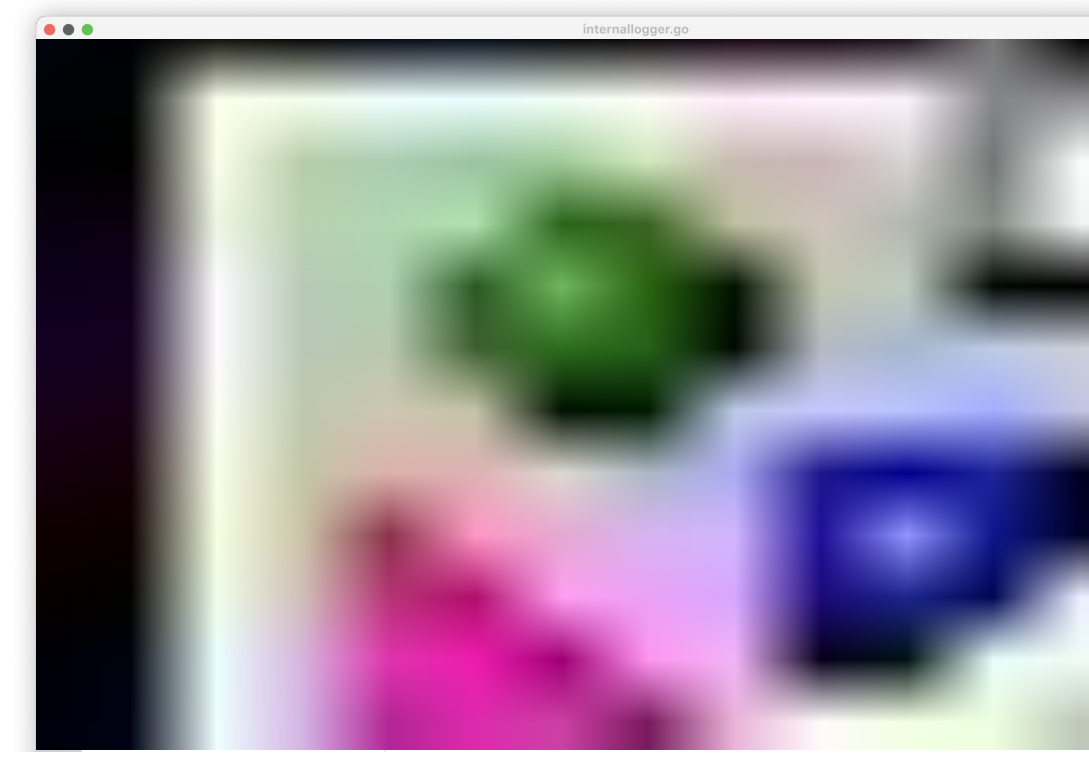

## **↑ Gemini for Google Cloud のポートフォリオ**

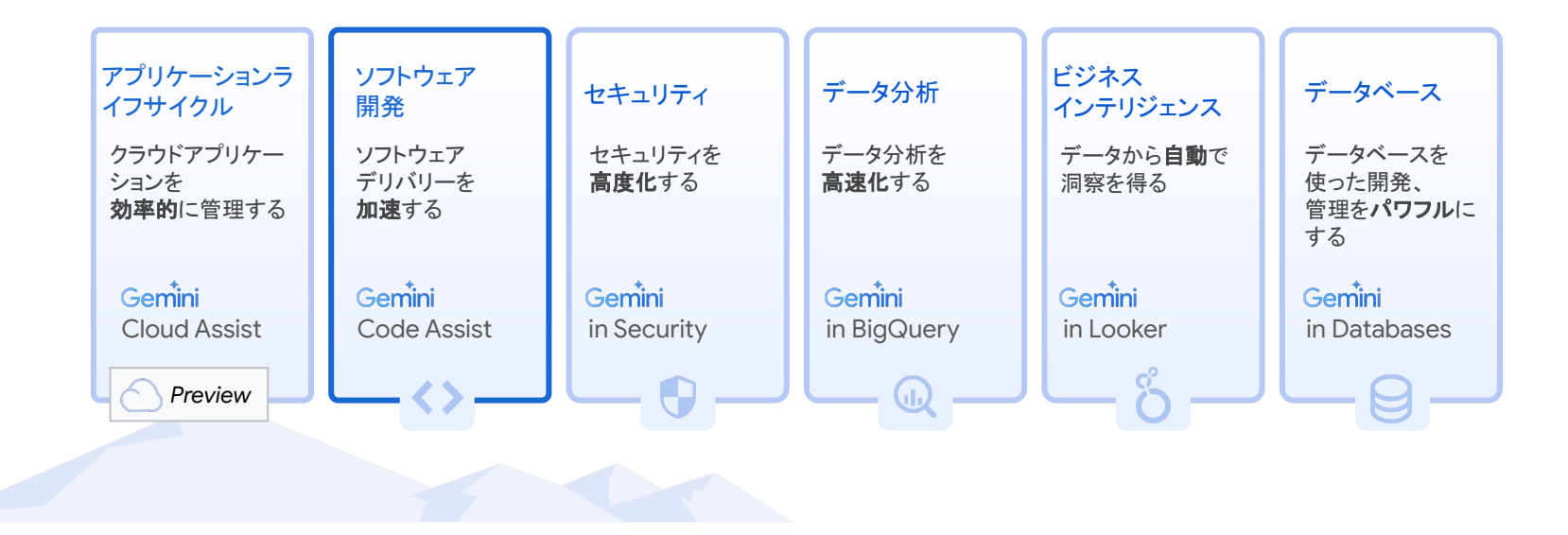

## 複数の **IDE**、または開発環境から利用可能

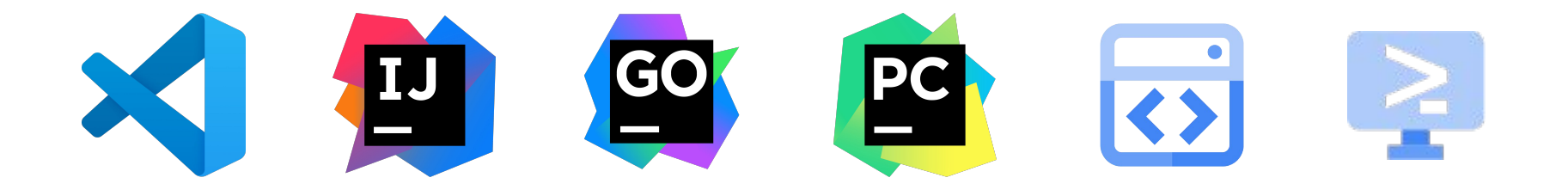

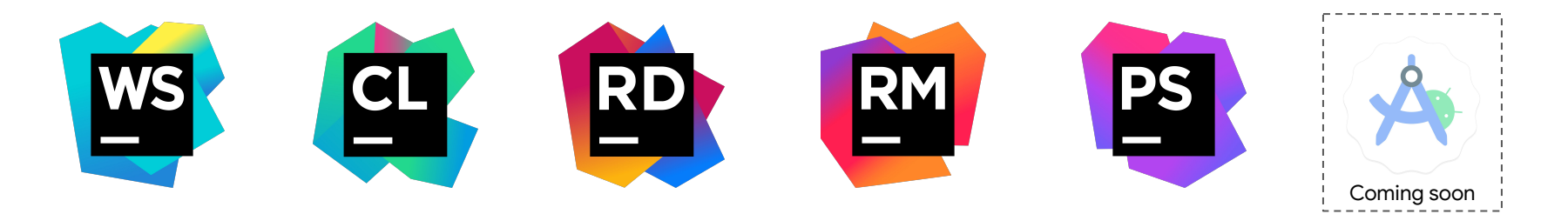

Google Cloud

## **Gemini Code Assist** は ソフトウェア開発ライフサイクル全体を改善する

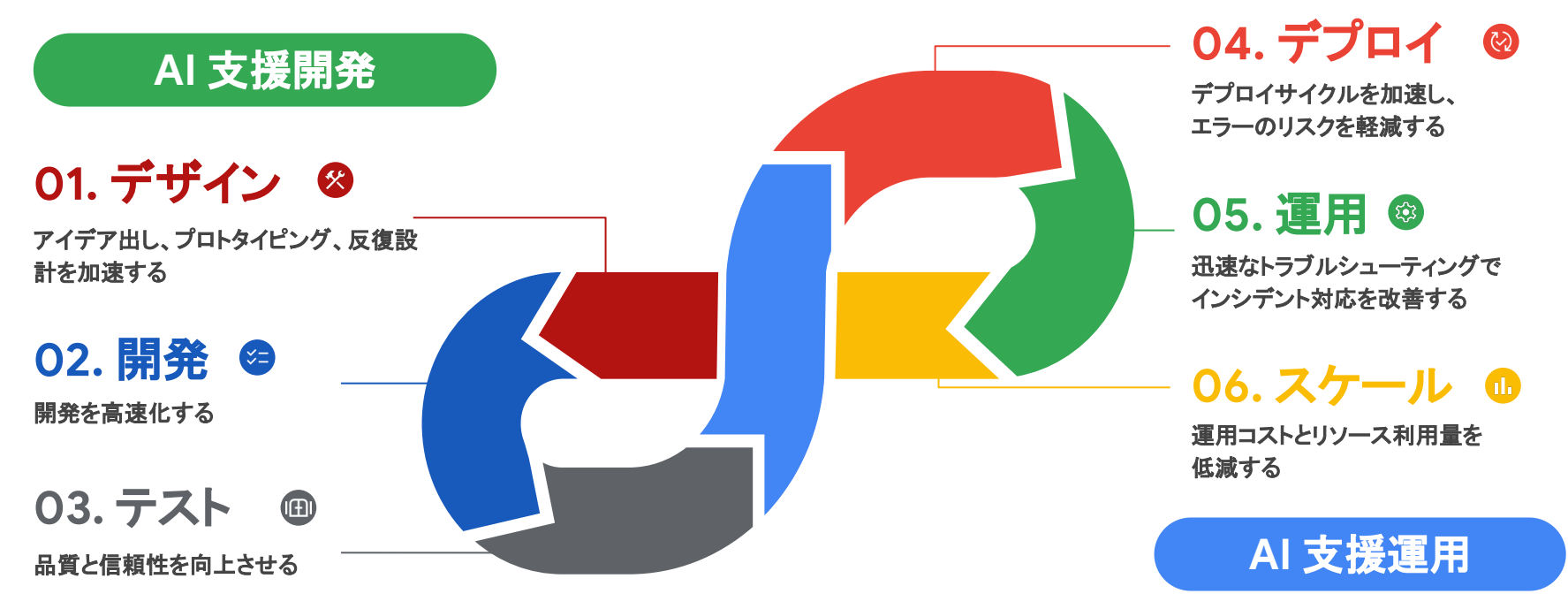

## **Gemini Code Assist** 新機能

### **Gemini Pro**

**Code customization Preview**

### **Code Transformations Preview**

最先端の Gemini モデルが 回答を生成。コード生成、 チャット回答などの精度が向上 リポジトリなどプライベートな コードベースから回答を生成 既存のコードに対して 自然言語を用いてコードを編集

## **Gemini Code Assist** が ソリューション開発を加速する

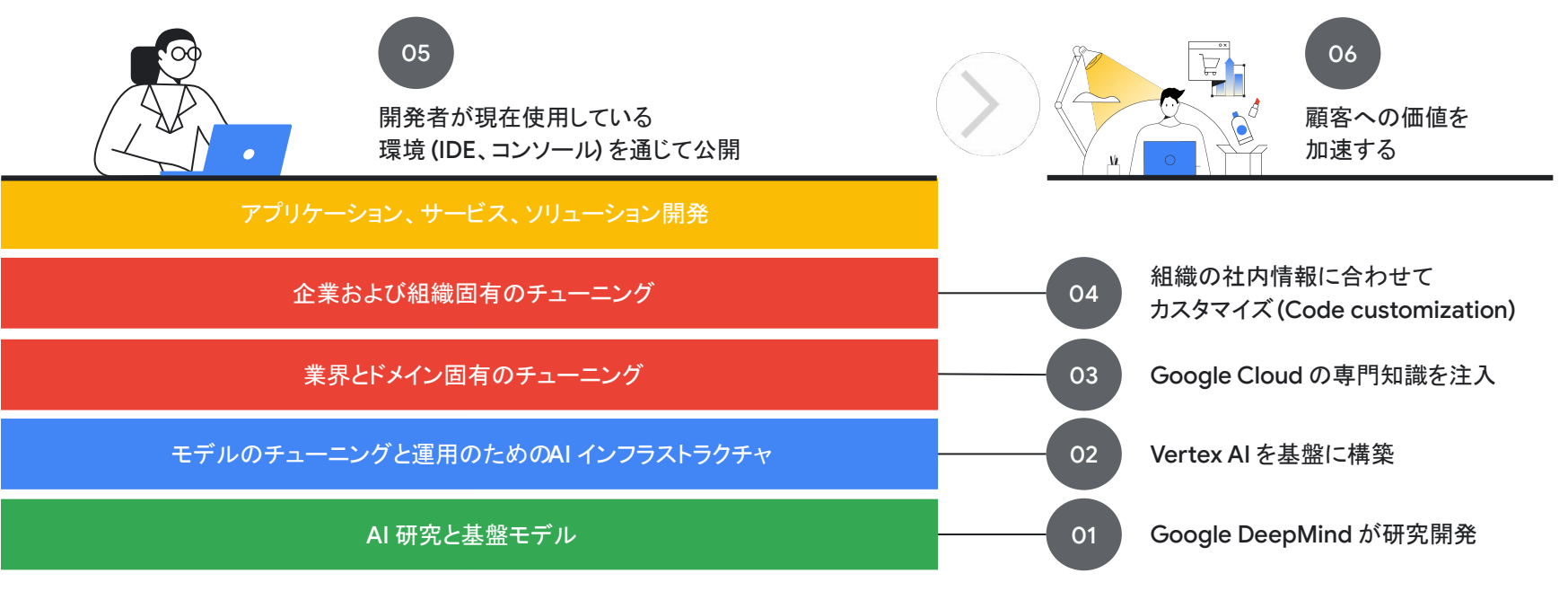

## **Gemini Code Assist** ユースケースの例

- 今書いたコードに続く内容
- コメント
- テストコード
- テストデータ
- Readme.md
- **Dockerfile**
- Terraform スクリプト
- ドキュメント

### 生成 要約、説明

- 既存コードの内容
- コンテナ化して Cloud Run に デプロイする手順
- パフォーマンスに

問題があるコード

● ベストプラクティスに

沿っていないコード

## **Gemini Code Assist** 生成 **AI** 利用方法

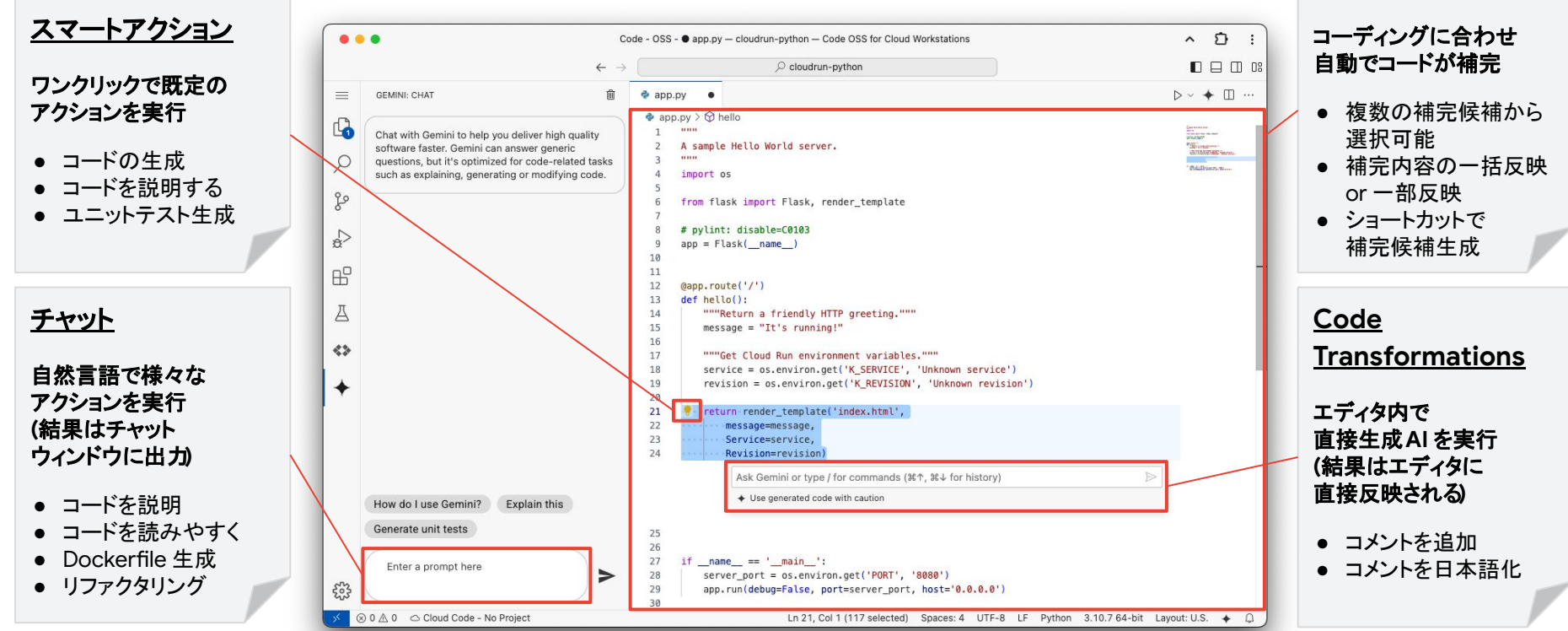

Google Cloud

コードエディタ

# ハンズオン:

**●** 生成 **AI** を用いた開発 **●** クラウド開発環境の カスタマイズ、提供

# 座学パートはこちらで終了です

# **Qwiklabs** に戻り

# ハンズオンを再開してください

# 本日はご参加頂き ありがとうございました!

**Google Cloud** 

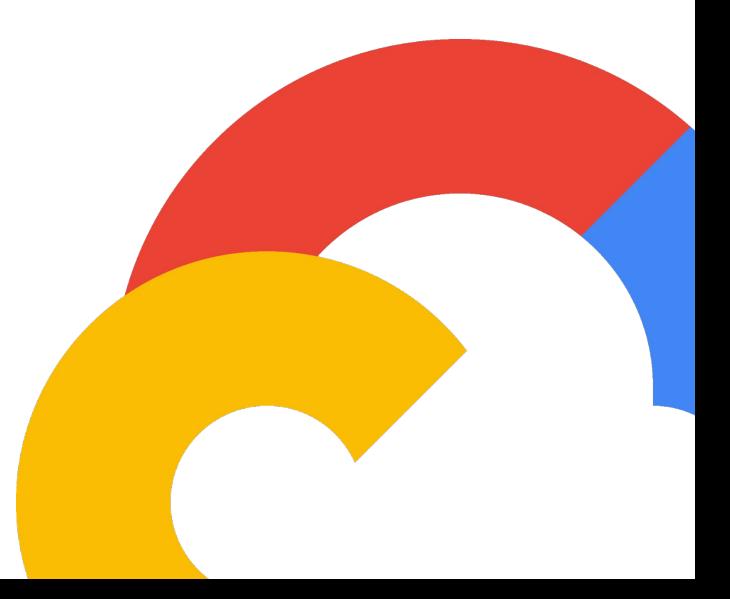

# **Appendix.**

**- Cloud Workstations** その他の機能

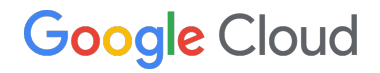

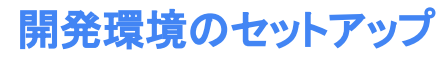

## **Filestore** を用いたデータの共有

- 複数のワークステーションで
- データを共有
- 複数利用者の同時書き込み
- VPC に閉じた通信

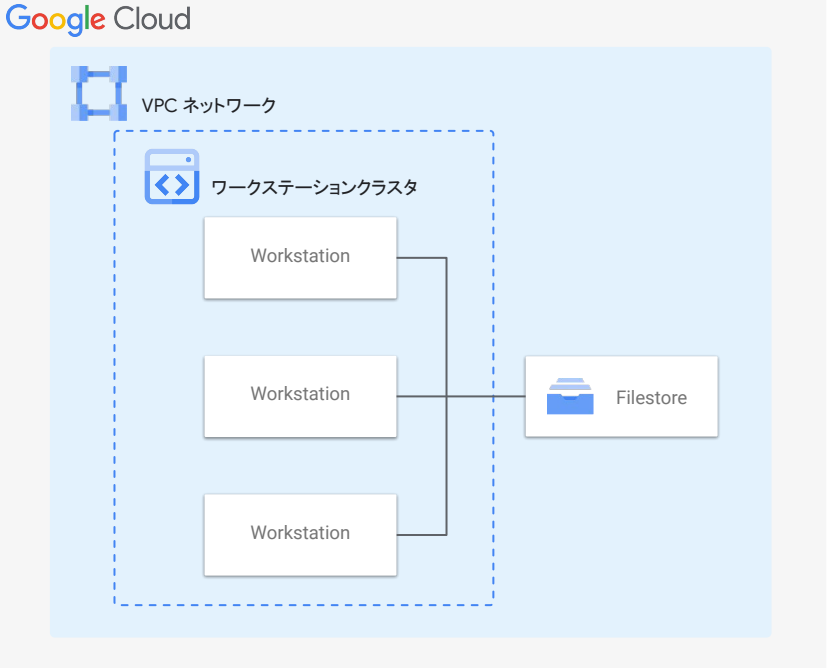

Filestore インスタンスを [Cloud Workstations](https://cloud.google.com/workstations/docs/mount-filestore-nfs-instances?hl=ja) にマウントする

### 外部アクセス **IP** の固定化 エンタープライズ対応

- Cloud NAT を利用することで ワークステーションからインターネットに アクセスする外部 IP を固定化
- アクセス先ごとに利用するIP アドレスを 分けることも可能

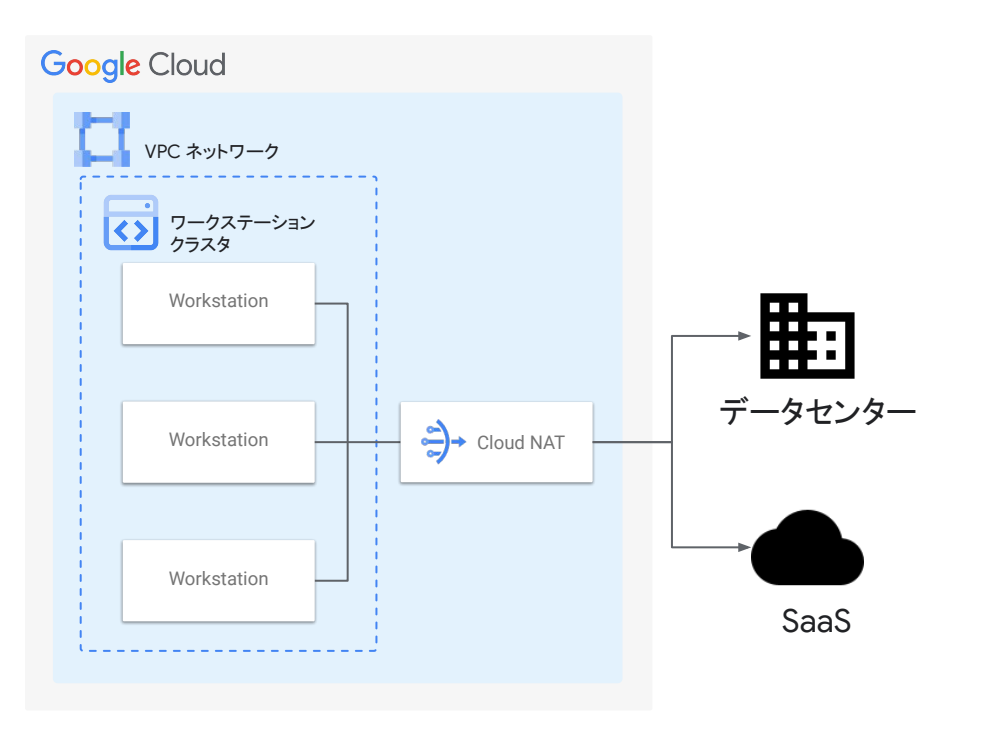

### セルフホスト型 **DevOps** ツールをサポート エンタープライズ対応

### **VPC** 内に構築するセルフホスト型 **DevOps** ツールとの連携

- 外部サービス
- セルフホスト型

(e.g. GitLab, TeamCity, Jenkins)

- オンプレミス
- マルチクラウド

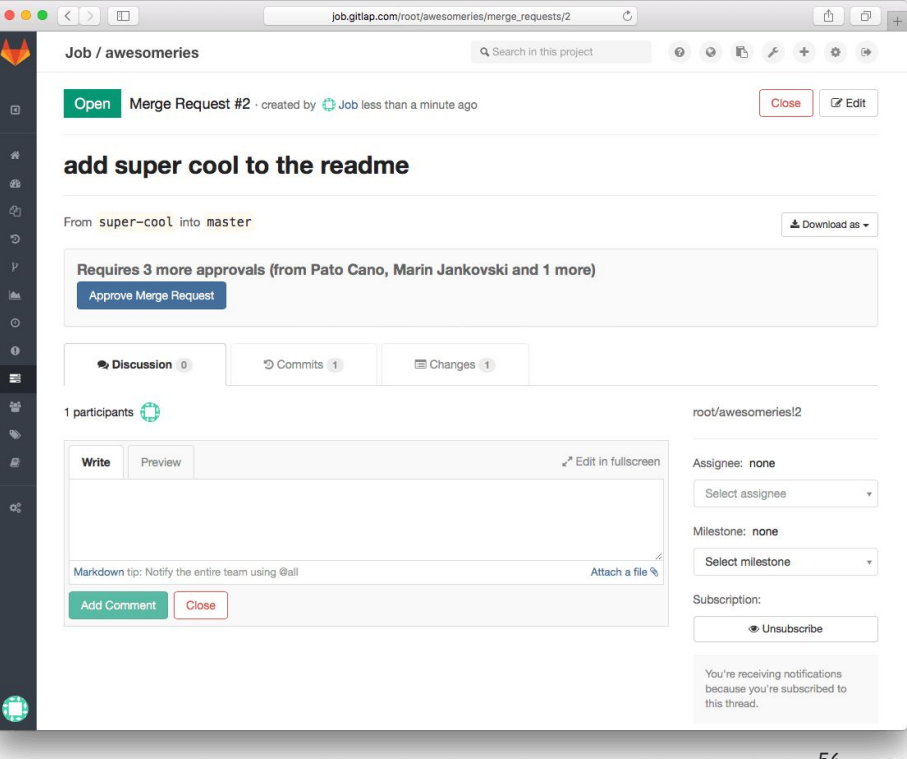

### エンタープライズ対応

## **BeyondCorp Enterprise** と連携 **Preview**

### セキュリティを高度化

- 様々な条件をもとにアクセスを制御 ○ IP アドレス、デバイス、時間など
- ソースコードの漏洩を防ぐ
	- ファイルのアップロード、ダウンロード
	- コピー & ペースト

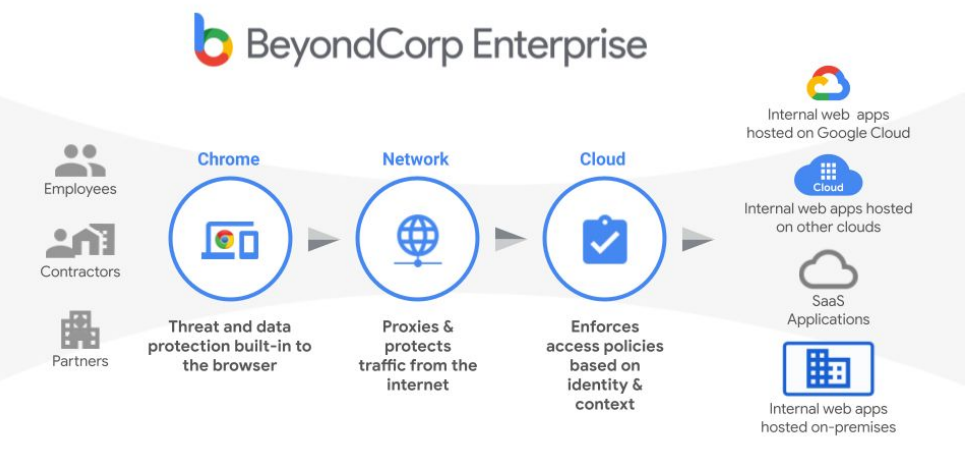

### BeyondCorp Enterprise を使用して [Cloud Workstations API](https://cloud.google.com/workstations/docs/tutorial-help-secure-workstations-api-using-beyondcorp-enterprise?hl=ja) を保護する

Google Cloud

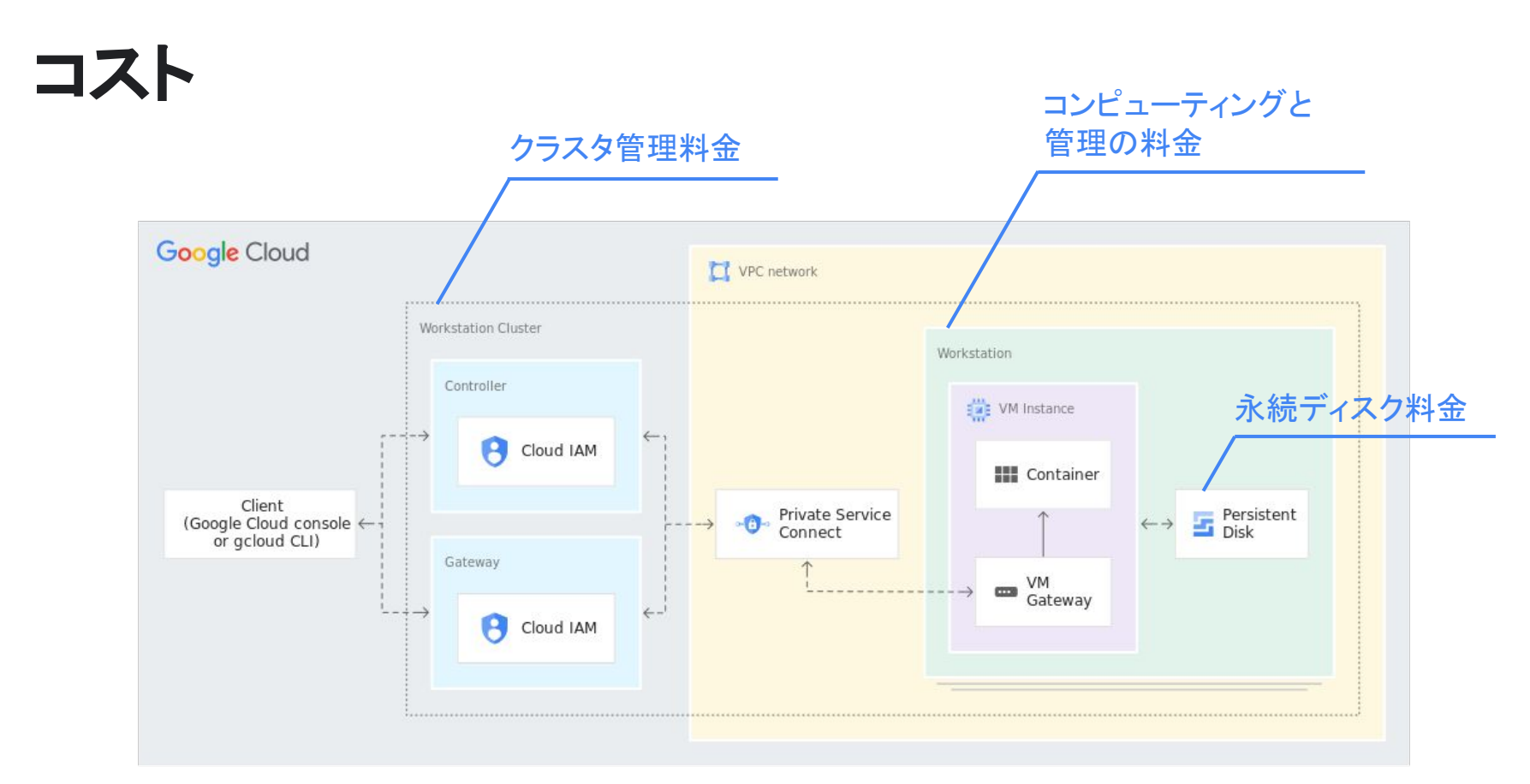

## コストを低減する複数の選択肢

- 一定時間アイドル状態の ワークステーションの自動停止 (idleTimeout 設定)
- 提供済みワークステーションの スペックの調整

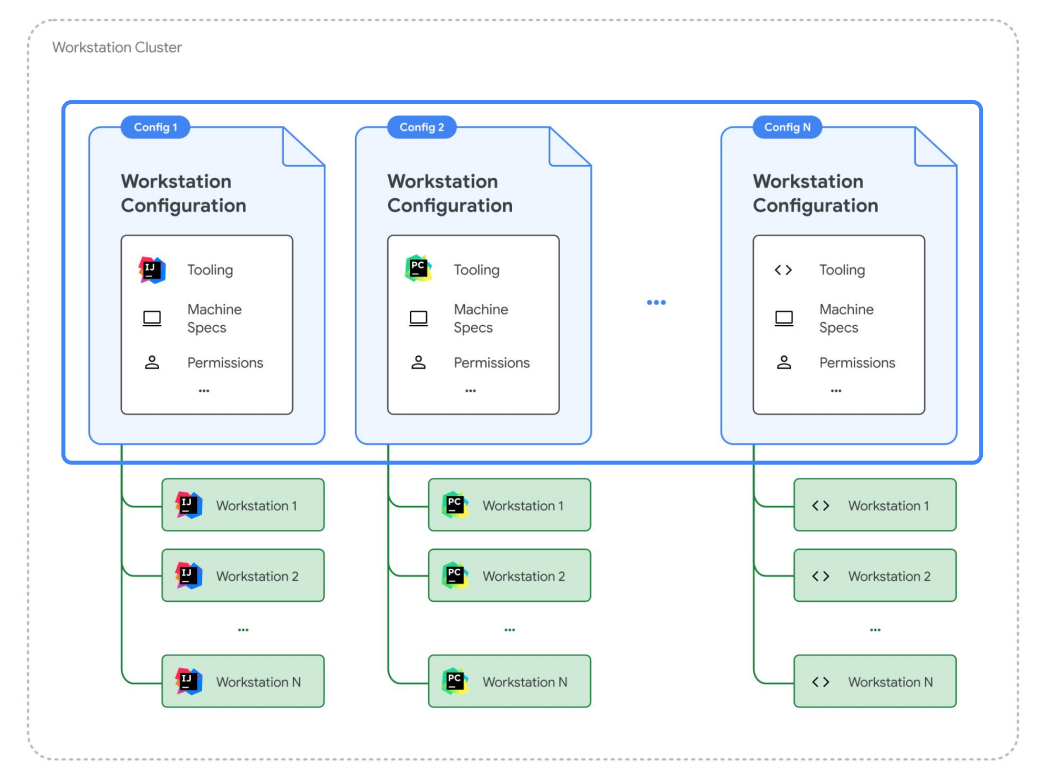